**ΥΠΟΥΡΓΕΙΟ ΠΟΛΙΤΙΣΜΟΥ, ΠΑΙΔΕΙΑΣ ΚΑΙ ΘΡΗΣΚΕΥΜΑΤΩΝ**

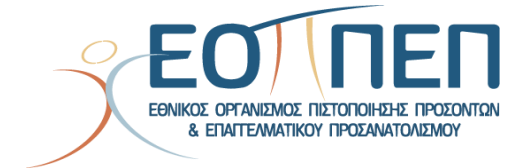

# **ΘΕΜΑΤΑ ΕΞΕΤΑΣΕΩΝ ΠΙΣΤΟΠΟΙΗΣΗΣ ΑΡΧΙΚΗΣ ΕΠΑΓΓΕΛΜΑΤΙΚΗΣ ΚΑΤΑΡΤΙΣΗΣ**

## **ΕΙΔΙΚΟΤΗΤΑΣ**

# **"ΕΙΔΙΚΟΣ ΓΕΩΓΡΑΦΙΚΩΝ ΣΥΣΤΗΜΑΤΩΝ ΠΛΗΡΟΦΟΡΙΩΝ (G.I.S.)"**

## **Περιεχόμενα**

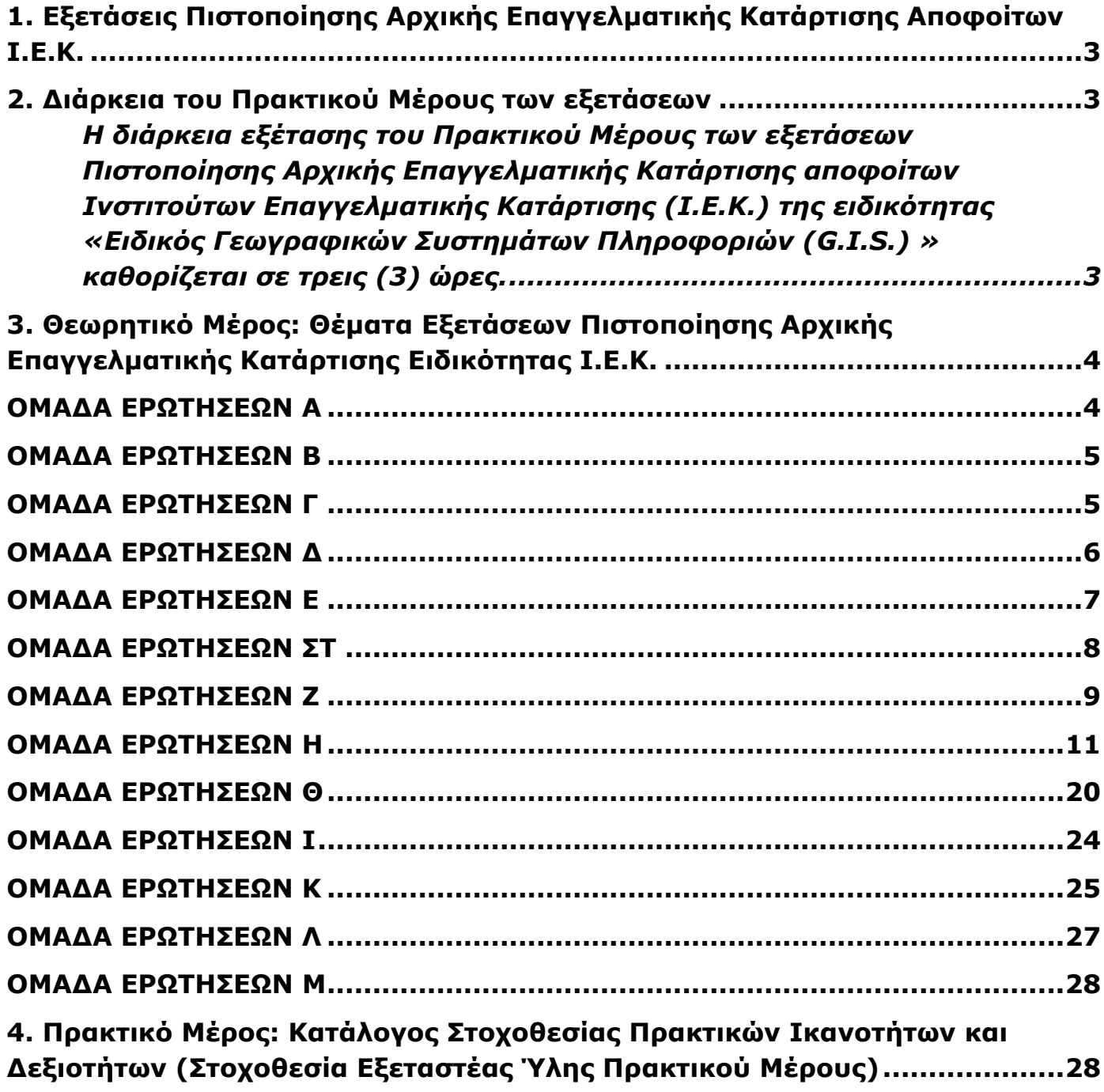

## <span id="page-2-0"></span>**1. Εξετάσεις Πιστοποίησης Αρχικής Επαγγελματικής Κατάρτισης Αποφοίτων Ι.Ε.Κ.**

Οι εξετάσεις Πιστοποίησης Αρχικής Επαγγελματικής Κατάρτισης αποφοίτων Ινστιτούτων Επαγγελματικής Κατάρτισης (Ι.Ε.Κ.) της ειδικότητας «*Ειδικός Γεωγραφικών Συστημάτων Πληροφοριών (G.I.S.) »* διεξάγονται σύμφωνα με τα οριζόμενα στις διατάξεις της αριθμ. **[2944/2014 Κοινής Υπουργικής Απόφασης Οικονομικών και Παιδείας και Θρησκευμάτων](../2944%20_2014%20ΚΥΑ%20_2014-Σύστημα%20Πιστοποίηση%20IEK%20-ΣΕΚ%20%20ΦΕΚ%201098-30.4.14.pdf)  (Φ.Ε.Κ. Β΄ [1098/2014\),](../2944%20_2014%20ΚΥΑ%20_2014-Σύστημα%20Πιστοποίηση%20IEK%20-ΣΕΚ%20%20ΦΕΚ%201098-30.4.14.pdf)** η οποία εκδόθηκε βάσει της διάταξης της παρ. 5, του άρθρου 25, του **[Ν.](../4186_2013_ΝΟΜΟΣ%20ΑΝΑΔΙΑΡΘΡΩΣΗ%20ΔΕΥΤΕΡΟΒΑΘΜΙΑΣ.pdf)  [4186/2013 \(Φ.Ε.Κ. Α΄](../4186_2013_ΝΟΜΟΣ%20ΑΝΑΔΙΑΡΘΡΩΣΗ%20ΔΕΥΤΕΡΟΒΑΘΜΙΑΣ.pdf) 193/2013),** όπως τροποποιήθηκε με τη διάταξη της παρ. 1, του άρθρου 11, του **Ν. [4229/ 2014 \(Φ.Ε.Κ. Α΄](../4229_2014.pdf) 8/2014)** και ισχύει.

### **2. Διάρκεια του Πρακτικού Μέρους των εξετάσεων**

<span id="page-2-2"></span><span id="page-2-1"></span>Η διάρκεια εξέτασης του Πρακτικού Μέρους των εξετάσεων Πιστοποίησης Αρχικής Επαγγελματικής Κατάρτισης αποφοίτων Ινστιτούτων Επαγγελματικής Κατάρτισης (Ι.Ε.Κ.) της ειδικότητας **«***Ειδικός Γεωγραφικών Συστημάτων Πληροφοριών (G.I.S.) »* καθορίζεται σε τρεις (3) ώρες.

## <span id="page-3-0"></span>**3. Θεωρητικό Μέρος: Θέματα Εξετάσεων Πιστοποίησης Αρχικής Επαγγελματικής Κατάρτισης Ειδικότητας Ι.Ε.Κ.**

## **ΟΜΑΔΑ ΕΡΩΤΗΣΕΩΝ Α**

- <span id="page-3-1"></span>**1.** Τι εννοούμε, όταν λέμε υλικό (hardware), και τι, όταν λέμε λογισμικό (software) ενός υπολογιστικού συστήματος;
- **2.** Τι είναι η μνήμη RAM και τι η ROM;
- **3.** Πώς μπορείτε να ανακαλύψετε το μέγεθος της μνήμης RAM που διαθέτει ο υπολογιστής σας;
- **4.** Τι είναι Λειτουργικό Σύστημα;
- **5.** Σε τι χρησιμεύουν τα αρχεία autoexec.bat και config.sys;
- **6.** Σε τι χρησιμεύουν τα αρχεία ".ini" και πώς δημιουργούνται;
- **7.** Ποια εντολή και με ποια σύνταξη θα χρησιμοποιήσουμε, για να εμφανίσουμε στην οθόνη τα αρχεία που έχουν επέκταση ονόματος (extention) dwg;
- **8.** Πώς μπορούμε να δούμε τη χωρητικότητα ενός δίσκου και το διαθέσιμο χώρο του, στο MS-DOS και στα Windows;
- **9.** Πώς μπορείτε να δείτε τα περιεχόμενα ενός καταλόγου-φακέλου τόσο στα Windows όσο και στο MS-DOS;
- **10.** Πώς μπορούμε να επιλέξουμε πολλά αρχεία ταυτόχρονα σε κάποιο φάκελο μέσα; Να Να αναφέρετε την περίπτωση συνεχόμενων αρχείων και την περίπτωση μη συνεχόμενων αρχείων.
- **11.** Εξηγήστε αν είναι δυνατή η επανεμφάνιση ενός διαγραμμένου αρχείου και κάτω από ποιες προϋποθέσεις.
- **12.** Τι είναι οι screen savers, ποια η χρησιμότητά τους και πώς μπορούμε να τους επιλέξουμε και να τους χρησιμοποιήσουμε;
- **13.** Τι είναι το σύστημα αρχείων και τι γνωρίζετε για το σύστημα αρχείων του UNIX;
- **14.** Τι είναι σχετική και τι απόλυτη διαδρομή ενός αρχείου;

#### ΕΙΔΙΚΟΣ ΓΕΩΓΡΑΦΙΚΩΝ ΣΥΣΤΗΜΑΤΩΝ ΠΛΗΡΟΦΟΡΙΩΝ (G.I.S.)

## **ΟΜΑΔΑ ΕΡΩΤΗΣΕΩΝ Β**

- <span id="page-4-0"></span>**1.** Σε τι υπερέχει ένας επεξεργαστής που ''τρέχει'' κάτω από τα Windows από έναν που δουλεύει σε περιβάλλον DOS;
- **2.** Ποιες είναι οι βασικές δυνατότητες που έχει ένας επεξεργαστής κειμένου;
- **3.** Δώστε τρία παραδείγματα ρυθμίσεων απ' αυτές που περιλαμβάνει η διαμόρφωση σελίδας και η διαμόρφωση παραγράφου σε έναν επεξεργαστή κειμένου.
- **4.** Πώς μπορούμε να αντιγράψουμε ένα τμήμα κειμένου σε όποια θέση θέλουμε στο κείμενό μας;
- **5.** Πώς μπορούμε να μεταφέρουμε ένα τμήμα κειμένου σε όποια θέση θέλουμε στο κείμενό μας;
- **6.** Να αναφέρετε τα είδη των στοιχίσεων που μπορούν να εφαρμοστούν σε ένα επεξεργαστή κειμένου.
- **7.** Τι στοιχεία μπορούμε να καθορίσουμε στον τρόπο εκτύπωσης ενός κειμένου;
- **8.** Πώς δημιουργούμε Header και Footer σ' ένα κείμενο; Μπορούμε στο ίδιο κείμενο να έχουμε διαφορετικό HEADER ανά σελίδα και, αν ναι, πώς;

## **ΟΜΑΔΑ ΕΡΩΤΗΣΕΩΝ Γ**

- <span id="page-4-1"></span>**1.** Αν το κελί Α3 περιέχει το γράμμα Κ και το κελί Α4 τον αριθμό 5, τότε ο τύπος =Α3+Α4 θα μας δώσει αποτέλεσμα:
	- α) 5
	- β) Κ5
	- γ) #VALUE
	- δ) Κ+5
- **2.** Τι είδη γραφικών παραστάσεων μπορούμε να έχουμε σε ένα λογιστικό φύλλο;
- **3.** Περιγράψτε τα βήματα που απαιτούνται για τη δημιουργία μιας γραφικής παράστασης στο Excel.
- **4.** Να αναφέρετε τις βασικές δυνατότητες και λειτουργίες ενός λογιστικού φύλλου.
- **5.** Να αναφέρετε τις βασικές δυνατότητες μορφοποίησης κελιών(Excel).
- **6.** Να περιγραφεί η διαδικασία με την οποία:

α) στο κελί Β5 θα υπολογίζεται το άθροισμα των χρημάτων των Νίκου, Γιώργου και Γιάννη β) στο κελί C4 θα υπολογίζεται το άθροισμα των χρημάτων των Νίκου και Γιάννη

γ) στο κελί C5 θα υπολογίζεται ο μέσος όρος των χρημάτων των Νίκου, Γιώργου και Γιάννη.

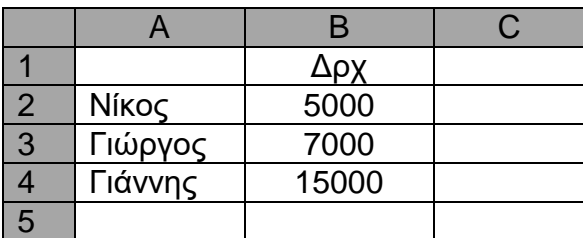

#### ΕΙΔΙΚΟΣ ΓΕΩΓΡΑΦΙΚΩΝ ΣΥΣΤΗΜΑΤΩΝ ΠΛΗΡΟΦΟΡΙΩΝ (G.I.S.)

## **ΟΜΑΔΑ ΕΡΩΤΗΣΕΩΝ Δ**

- <span id="page-5-0"></span>**1.** Τι είναι αρχείο, τι εγγραφή και τι πεδίο;
- **2.** Τι είναι το σύστημα διαχείρισης DBMS;
- **3.** Να αναφέρετε τις κατηγορίες των συστημάτων διαχείρισης βάσης δεδομένων, ανάλογα με τη μορφή λογικών δομών που υποστηρίζουν .
- **4.** Τι είναι primary key;
- **5.** Τι είναι foreign key;
- **6.** Τι είναι index και γιατί χρησιμοποιείται;
- **7.** Τι είναι ερωτηματολόγιο (query);
- **8.** Περιγράψτε την έννοια relation σε μια σχεσιακή βάση δεδομένων.
- **9.** Ο πίνακας Salesmen της εταιρείας Χ έχει τις παρακάτω στήλες:

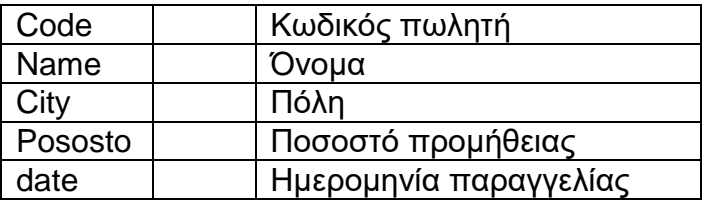

α) Θέλουμε να δούμε όλες τις πωλήσεις που έχουν γίνει στην Αθήνα από 16/1/1997 έως και 16/8/1997. β) Ποιοι πωλητές έχουν ποσοστό προμήθειας πάνω από 15%.

- γ) Όλες τις πωλήσεις εκτός Αθήνας.
- **10.** Ο πίνακας Salesmen της εταιρείας Χ έχει τις παρακάτω στήλες:

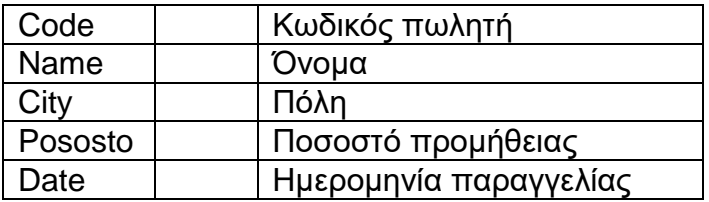

Να υπολογίσετε το μέσο όρο του ποσοστού προμήθειας που δίνεται στους πωλητές. **11.**Ο πίνακας Salesmen της εταιρείας Χ έχει τις παρακάτω στήλες:

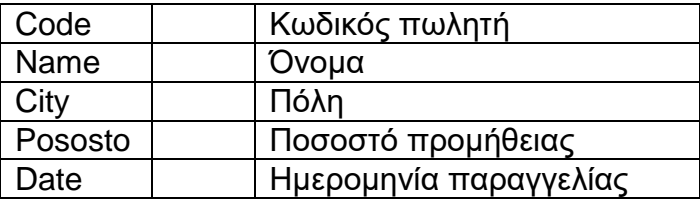

Να συντάξετε μια ερωτοαπόκριση (query) που να εμφανίζει τους κωδικούς (code) των πωλητών, το όνομα (name) και το σύνολο των πωλήσεων που έχει πετύχει ο καθένας.

ΕΙΔΙΚΟΣ ΓΕΩΓΡΑΦΙΚΩΝ ΣΥΣΤΗΜΑΤΩΝ ΠΛΗΡΟΦΟΡΙΩΝ (G.I.S.)

### **12.** Ο πίνακας Salesmen της εταιρείας Χ έχει τις παρακάτω στήλες:

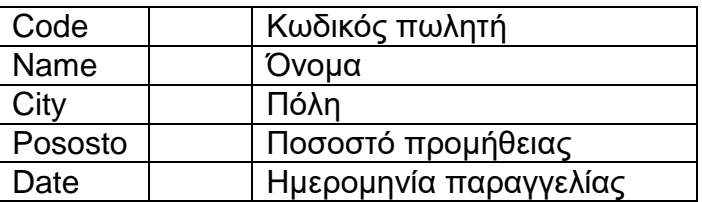

Να συντάξετε μια ερωτοαπόκριση (query), που να εμφανίζει όλες τις γραμμές του πίνακα ταξινομημένες ως προς το όνομα του πωλητή (name) κατά αύξουσα σειρά.

**13.**Ο πίνακας Personal της εταιρείας Χ έχει τις παρακάτω στήλες:

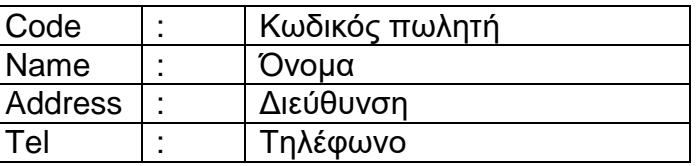

Ο πίνακας Economical της εταιρείας Χ έχει τις παρακάτω στήλες:

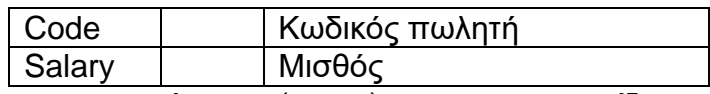

Να συντάξετε μια ερωτοαπόκριση (query), που να εμφανίζει για όλους τους πωλητές τον κωδικό, το όνομα και το μισθό τους.

## **ΟΜΑΔΑ ΕΡΩΤΗΣΕΩΝ Ε**

- <span id="page-6-0"></span>**1.** Τι ονομάζουμε στη στατιστική: πληθυσμό,δείγμα και μεταβλητές;Σε ποιες κατηγορίες χωρίζονται οι μεταβλητές;
- **2.** Τι ονομάζουμε μέτρα θέσεως; Να αναφέρετε ποια μέτρα θέσεως γνωρίζετε.
- **3.** Τι ονομάζουμε μέτρα διασποράς; Να αναφέρετε ποια μέτρα διασποράς γνωρίζετε.
- **4.** Τι ονομάζουμε διάμεσο, τι διακύμανση, τι τυπική απόκλιση και τι συντελεστή παραλλακτικότητας (CV); Ποιοι είναι οι τύποι τους;
- **5.** Πού χρησιμοποιούνται οι "στατιστικοί πίνακες"; Να αναφέρετε τρεις(3) κατηγορίες αυτών.
- **6.** Τι ονομάζουμε: πίνακα συχνοτήτων ή πίνακα κατανομής συχνοτήτων, διάγραμμα συχνοτήτων, ιστόγραμμα συχνοτήτων, πολύγωνο συχνοτήτων και καμπύλη συχνοτήτων;
- **7.** Στον παρακάτω πίνακα δίνεται η κατανομή των 320 σπουδαστών ενός ΙΕΚ ως προς το βάρος τους σε κιλά. Να δημιουργηθεί πίνακας σχετικών συχνοτήτων και από αυτό να βρεθεί η μέση τιμή και η τυπική απόκλιση .

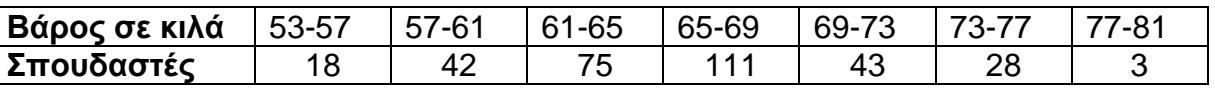

**8.** Τι είναι ο συντελεστής παραλλακτικότητας (CV) και πού χρησιμοποιείται; Βάσει ποιου τύπου υπολογίζεται;

**9.** Τι πληροφορίες μας δίνονται από ένα πίνακα διπλής εισόδου; Να φτιάξετε πίνακα, στον οποίο θα παρουσιάσετε με δικά σας στοιχεία την κατανομή 60 μαθητών, της ειδικότητας «Ειδικός Γεωγραφικών Συστημάτων Πληροφοριών», ενός ΙΕΚ ως προς το φύλλο και το μέσο όρο βαθμολογίας των μαθημάτων Α' εξαμήνου.

#### ΕΙΔΙΚΟΣ ΓΕΩΓΡΑΦΙΚΩΝ ΣΥΣΤΗΜΑΤΩΝ ΠΛΗΡΟΦΟΡΙΩΝ (G.I.S.)

- **10.** Ποια χαρακτηριστικά μεγέθη περιγράφουν το σχήμα μιας κατανομής; Τι σημαίνουν οι θετικές ή οι αρνητικές τιμές καθενός από αυτά;
- **11.** Κατασκευάστε με δικά σας δεδομένα ένα στικτό διάγραμμα.
- **12.** Ποια είδη διαγραμμάτων γνωρίζετε; Παρουσιάστε το κυκλικό διάγραμμα του παρακάτω πίνακα, αφού τον συμπληρώσετε ,όπου χρειάζεται, με δικά σας στοιχεία.

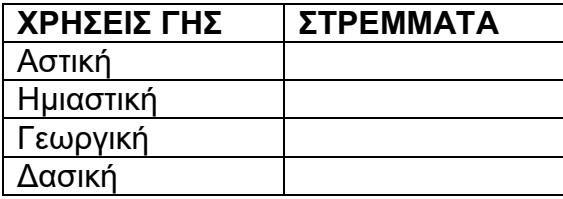

- **13.** Τι γνωρίζετε για τα διαστήματα εμπιστοσύνης;
- **14.** Τι γνωρίζετε για τα σφάλματα τύπου Ι και ΙΙ, στις στατιστικές υποθέσεις;
- **15.** Τι εκφράζει ο συντελεστής συσχετίσεως; Ποιο είναι το πεδίο τιμών του συντελεστή συσχετίσεως;
- **16.** Τι σημαίνουν θετικές ή αρνητικές τιμές του συντελεστή συσχέτισης και τι τιμές κοντά στο μηδέν;
- **17.** Τι ονομάζουμε "ενδεχόμενο χώρο" και τι "δειγματικό χώρο"; Ποια είδη "ενδεχομένων χώρων" γνωρίζετε και ποιες είναι οι πράξεις των "ενδεχομένων χώρων";

## **ΟΜΑΔΑ ΕΡΩΤΗΣΕΩΝ ΣΤ**

- <span id="page-7-0"></span>**1.** Εξηγήστε τις έννοιες: περιήλιο, αφήλιο, ωριαία άτρακτος.
- **2.** Εξηγήστε τις έννοιες θερινό ηλιοστάσιο και χειμερινό ηλιοστάσιο.
- **3.** Να αναφέρετε τα βασικά χαρακτηριστικά των στρωμάτων του στερεού φλοιού της γης.
- **4.** Δώστε ορισμούς για τις ακόλουθες έννοιες: α) φυσικός πόρος ή πόρος γης β) χλωρίδα, γ) πανίδα.
- **5.** Τι είναι έδαφος, τι εδαφογένεση και ποια είναι τα συστατικά του εδάφους;
- **6.** Να αναφέρετε τους παράγοντες που επηρεάζουν τη γεωγραφική κατανομή του πληθυσμού (χωρικές διαφοροποιήσεις). Εξηγήστε την επίδραση των φυσικών παραγόντων.
- **7.** Να αναφέρετε τα χαρακτηριστικά μεγέθη που προσδιορίζουν τη σύνθεση ενός πληθυσμού. Σχολιάστε τη δομή απασχόλησης.
- **8.** Να αναφέρετε τα μεγέθη που περιγράφουν την πληθυσμιακή αύξηση.
- **9.** Τι ξέρετε για τη βιομηχανική επανάσταση; Να αναφέρετε τις βασικότερες συνέπειες της εκβιομηχάνισης.
- **10.** Να αναφέρετε τους τομείς (κλάδους) παραγωγής και να εξηγήσετε τι περιλαμβάνει ο καθένας.
- **11.** Τι γνωρίζετε για τη γεωγραφία των βιομηχανιών και τους παράγοντες που την επηρεάζουν;

<span id="page-8-0"></span>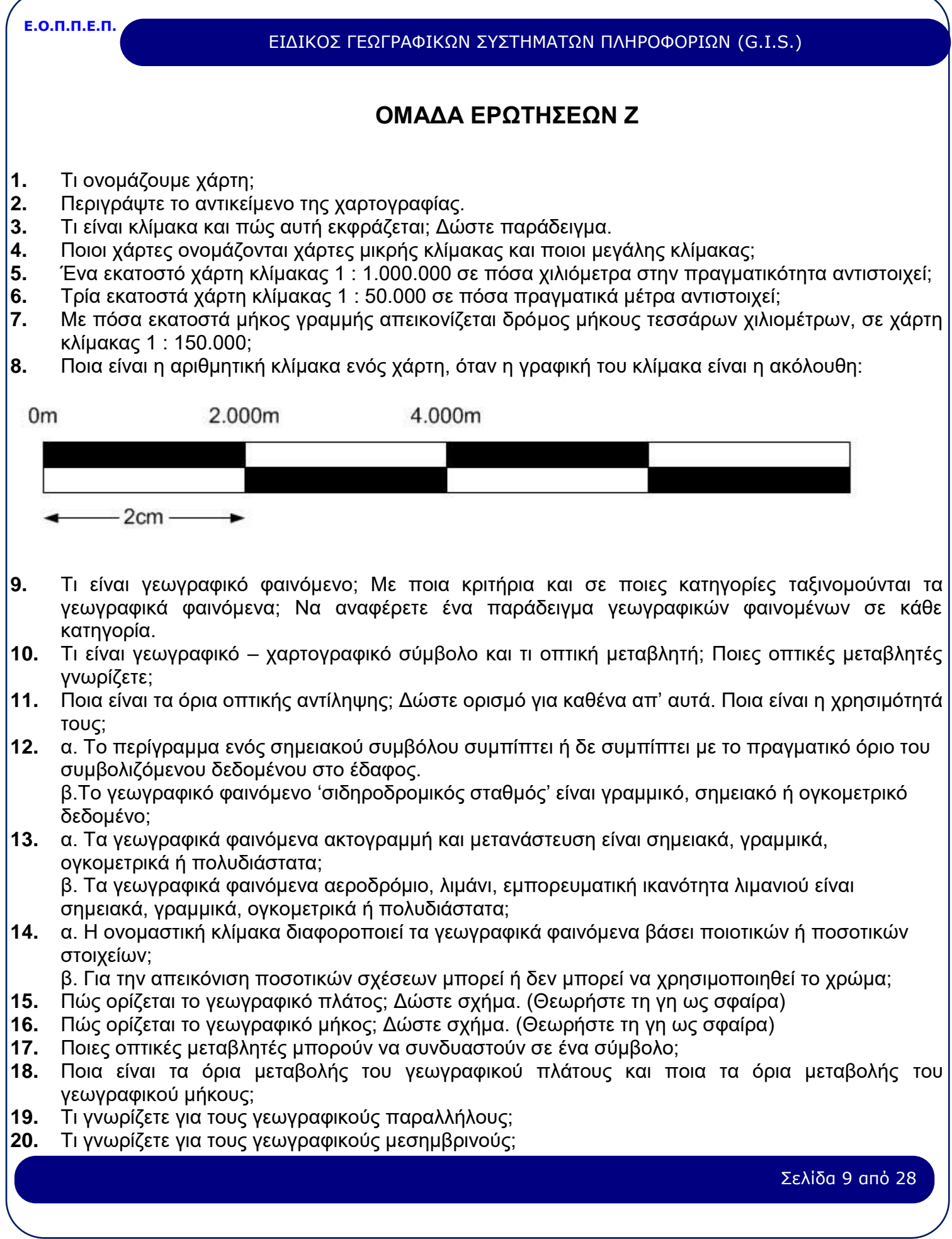

#### ΕΙΔΙΚΟΣ ΓΕΩΓΡΑΦΙΚΩΝ ΣΥΣΤΗΜΑΤΩΝ ΠΛΗΡΟΦΟΡΙΩΝ (G.I.S.)

- **21.** Τι ονομάζεται χαρτογραφική απεικόνιση;
- **22.** Κριτήρια κατηγοριοποιήσεων χαρτογραφικών απεικονίσεων. Να αναφέρετε ονομαστικά τις κατηγορίες απεικονίσεων. Τι γνωρίζετε για την ορθή σύμμορφη και κυλινδρική απεικόνιση (Μερκατορική);
- **23.** Ποιες οι διαφορές "κάναβου τετραγωνισμού" και "χαρτογραφικού κάναβου";
- **24.** Δώστε ορισμό της γενίκευσης στη χαρτογραφία. Να αναφέρετε τις διαδικασίες και τους βαθμούς της γενίκευσης.
- **25.** Περιγράψτε τη διαδικασία (στάδια)μετατροπής ενός χάρτη κλίμακας 1:50.000 σε ένα χάρτη κλίμακας 1:250.000.
- **26.** Δύο σημεία Α και Β ενός ορεινού δρόμου έχουν υψόμετρα 2150 μ. και 1620 μ. αντίστοιχα. Σε χάρτη κλίμακας 1 : 25.000 η κάθετη απόσταση μεταξύ τους είναι 12 εκατοστά. Ποια είναι η κλίση του δρόμου στο τμήμα ΑΒ;
- **27.** Η κλίση ενός τμήματος ΑΒ ενός δρόμου είναι 10%. Επίσης, η κάθετη μεταξύ τους απόσταση σε χάρτη κλίμακας 1 : 25.000 είναι 12 εκατοστά. Ποια είναι η διαφορά υψομέτρου μεταξύ των δύο σημείων;
- **28.** Κατατάξτε σε πίνακα ως προς τις διαστάσεις τους και το σύστημα ιεράρχησής τους τα επόμενα γεωγραφικά φαινόμενα:
	- α. Πόλεις μικρές, πόλεις μεγάλες, χωριά, οικισμοί
	- β. Δρόμοι ταχείας κυκλοφορίας τεσσάρων λωρίδων, χωματόδρομοι
	- γ. Χρήσεις γης: αστική, βιομηχανική, δάση, καλλιέργειες

δ. Μετακίνηση φορτίων εμπορευμάτων σε εκατομμύρια τόνους από ένα μέρος σε κάποια άλλα μέρη.

- **29.** Κατατάξτε σε πίνακα με κριτήρια α) τις διαστάσεις τους και β) το σύστημα ιεράρχησής τους τα επόμενα γεωγραφικά φαινόμενα:
	- α. Καλλιεργήσιμες εκτάσεις ετήσιας παραγωγής 5000 τόνων, 6000 τόνων και 9000 τόνων
	- β. Δίκτυο φυσικού αερίου μονού και διπλού αγωγού
	- γ. ΙΕΚ δημόσια και ιδιωτικά ανά νομό
	- δ. Όρια κράτους, νομού.
- **30.** Οι πλευρές ενός αγροτεμαχίου σχήματος ορθογωνίου παραλληλογράμ-μου έχουν μήκος 200 μ. ('πρόσωπο') και 400 μ. ('βάθος') στην πραγματικότητα. Εάν απεικονισθεί το αγροτεμάχιο υπό κλίμακα 1 : 2.000, ποιες θα είναι οι διαστάσεις των πλευρών του στο χάρτη;
- **31.** Να αναφέρετε, δίνοντας και μια μικρή περιγραφή, τέσσερις βασικές τεχνικές διαδικασίες γενίκευσης ενός χάρτη, που χρησιμοποιούνται συνήθως, όταν αλλάζει η κλίμακα. Δώστε σχήματα.
- **32.** Να αναφέρετε τα είδη των προβολών ανάλογα με το είδος της αναπτυκτής επιφάνειας που χρησιμοποιείται.
- **33.** Να αναφέρετε τα είδη των προβολών, ανάλογα με τη θέση του άξονα του κώνου ή του κυλίνδρου σε σχέση με τον άξονα της γης.
- **34.** Να αναφέρετε τα είδη των προβολών, ανάλογα με τη θέση του επιπέδου (αν πρόκειται για επίπεδο) σε σχέση με τον άξονα της γης.
- **35.** Δώστε έναν ορισμό της μαθηματικής χαρτογραφίας.
- **36.** Δώστε έναν ορισμό της αυτοματοποιημένης χαρτογραφίας.
- **37.** Ποιο είναι το εμβαδόν σε mm<sup>2</sup> υπό κλίμακα 1:750 μιας έκτασης, της οποίας το εμβαδόν στην πραγματικότητα είναι 1850 m<sup>2</sup>;

ΕΙΔΙΚΟΣ ΓΕΩΓΡΑΦΙΚΩΝ ΣΥΣΤΗΜΑΤΩΝ ΠΛΗΡΟΦΟΡΙΩΝ (G.I.S.)

## **ΟΜΑΔΑ ΕΡΩΤΗΣΕΩΝ Η**

- <span id="page-10-0"></span>**1.** Δώστε τον ορισμό του Γεωγραφικού Συστήματος Πληροφοριών (GIS).
- **2.** Δώστε ένα ορισμό για τα Πληροφοριακά Συστήματα Γης (Land Information Systems-LIS). Ποια είναι η σχέση των LIS με τα GIS;
- **3.** Τι ονομάζουμε χωρική πληροφορία; Να αναφέρετε δύο (2) τουλάχιστον παραδείγματα.
- **4.** Περιγράψτε τη διαδικασία για την εισαγωγή, επεξεργασία, αποθήκευση των χωρικώνχαρτογραφικών δεδομένων με τεχνολογία διανύσματος (vector).
- **5.** Περιγράψτε τη διαδικασία για την εισαγωγή, επεξεργασία, αποθήκευση των χωρικώνχαρτογραφικών δεδομένων με τεχνολογία πλέγματος (raster).
- **6.** Τι ονομάζουμε περιγραφική πληροφορία; Να αναφέρετε δύο (2) τουλάχιστον παραδείγματα.
- **7.** Ποια είναι η διαφορά των Γεωγραφικών Συστημάτων Πληροφοριών (GIS) από τα Σχεδιαστικά Πακέτα (CAD);
- **8.** Ανεξάρτητα από συγκεκριμένες εφαρμογές, υπάρχουν πέντε βασικές κατηγορίες ερωτήσεων στις οποίες μπορεί να απαντήσει ένα Γεωγραφικό Σύστημα Πληροφοριών. Ποιες είναι αυτές; Αναφέρετε δύο (2) παραδείγματα για κάθε κατηγορία.
- **9.** Το ARC/INFO ή και το ArcView, όπως κάθε GIS, προσομοιάζει το γεωγραφικό χώρο με τρεις γεωγραφικές οντότητες . Ποιες είναι αυτές;
- **10.** Να αναφέρετε πηγές δεδομένων ενός GIS.
- **11.** α) Τι ονομάζουμε coverage στο ARC/INFO ή shapefile στο ArcView; β) Ποιες είναι οι βασικές κατηγορίες των coverages ή shapefiles;
- **12.** Διαστρωμάτωση γεωγραφικής πληροφορίας. Έννοια και παραδείγματα.
- **13.** Ποια είναι τα δομικά στοιχεία μιας γεωγραφικής ενότητας; Να αναφέρετε παράδειγμα.
- **14.** Ποιες είναι οι δυο (2) διαφορετικές λειτουργίες που εξυπηρετούν τα σημεία στο GIS ARC/INFO;
- **15.** Ένα ΓΣΠ συνδυάζει-συνδέει τα δεδομένα ή με ακριβή αντιστοίχιση ή με ιεραρχική αντιστοίχιση ή με τυχαία αντιστοίχιση. (α) Να αναφέρετε τι γνωρίζετε για τις καθεμία από τις παραπάνω αντιστοιχίσεις. (β) Να αναφέρετε ένα τουλάχιστον παράδειγμα για καθεμία.
- **16.** Να αναφέρετε τα κύρια μέρη του βασικού εξοπλισμού (Hardware) ενός ΓΣΠ.
- **17.** α)Τι είναι τοπολογία;
	- β) Ποιες είναι οι κατηγορίες της;
- **18.** Ποιες είναι οι 3 βασικές τοπολογικές έννοιες στο ARC/INFO/ArcView;
- **19.** Περιγράψτε την έννοια της τοπολογίας πολυγώνων-τόξων (προσδιορισμός θέσης). Να αναφέρετε παράδειγμα.
- **20.** Να αναφέρετε την έννοια της τοπολογίας αριστερά-δεξιά (γειτνίαση). Να αναφέρετε παράδειγμα.
- **21.** Να αναφέρετε τα πεδία των πινάκων P.A.T. (Polygon Attribute Table) και A.A.T. (Arc Attribute Table).
- **22.** Πότε δημιουργούνται και ενημερώνονται οι πίνακες P.A.T. (Polygon Attribute Table) και A.A.T. (Arc Attribute Table);
- **23.** Ποια είναι η διαφορά του Point Attribute Table από το Polygon Attribute Table;
- **24.** Ποια είναι η σημασία του πεδίου COVER\_ID στους πίνακες χαρακτηριστικών στοιχείων P.A.T. (Polygon Attribute Table), A.A.T. (Arc Attribute Table), P.A.T. (Point Attribute Table);
- **25.** Τι ονομάζουμε TICS; Πού χρησιμεύουν;
- **26.** α)Τι ονομάζουμε RMS Error; Πώς προκύπτει;(Αναλυτικά)
	- β) Αν προκύψει πολύ μεγάλο RMS Error, ποιο είναι ένα πιθανό λάθος που έχει γίνει;

Σελίδα 11 από 28

#### ΕΙΔΙΚΟΣ ΓΕΩΓΡΑΦΙΚΩΝ ΣΥΣΤΗΜΑΤΩΝ ΠΛΗΡΟΦΟΡΙΩΝ (G.I.S.)

- **27.** Ποια είναι τα μέρη τμήματα και ποια είναι η λειτουργία σημασία ενός «project» του ArcView; Να αναφέρετε τρεις τρόπους για να σώσετε – αποθηκεύσετε ένα project.
- **28.** Τι είναι «theme» στο ArcView; Tι είδους θέματα αναγνωρίζει το ArcView; shapefiles ή coverages;
- **29.** Να αναφέρετε τη δομή του αρχείου bnd.dbf.
- **30.** Να αναφέρετε τη δομή του αρχείου tic.dbf.
- **31.** Τι ονομάζουμε κόμβο, ψευδοκόμβο και αιωρούμενο κόμβο;
- **32.** Περιγράψτε με δύο τρόπους την πρόσθεση ενός νέου theme σ' ένα view.
- **33.** Ζητάμε να δημιουργήσετε ένα coverage /ή shapefile με όνομα ΙΕΚ και να προσθέσετε σε αυτό τόξα (ARCS) με ψηφιοποίηση (χρήση ψηφιοποιητή ή ψηφιοποίηση επί της οθόνης) και LABELS με χρήση ποντικιού (mouse). Για το coverage με όνομα ΙΕΚ ΔΕ γνωρίζουμε τις συντεταγμένες των TICS του. Να αναφέρετε αναλυτικά τα βήματα (εντολές) που θα ακολουθήσετε σε περιβάλλον ARC/INFO ή σε περιβάλλον ArcView.
- **34.** Να αναφέρετε αναλυτικά τη διαδικασία μετατροπής συντεταγμένων ενός coverage από μονάδες ψηφιοποιητή σε μονάδες πραγματικότητας.
- **35.** Εάν προσθέσουμε στο ίδιο view δύο themes που δεν έχουν ίδια γεωγραφική προβολή ,θα υπάρξουν προβλήματα και γιατί;
- **36.** Τι καθορίζει η παράμετρος Weed-Distance; Πότε ορίζεται;
- **37.** Τι καθορίζει η παράμετρος Snap-Distance; Πότε ορίζεται;
- **38.** Εξηγήστε τη λειτουργία της εντολής CLEAN.
- **39.** Σε τι χρησιμεύει η παράμετρος Dangle Length; Από τι εξαρτάται η τιμή της;
- **40.** Σε τι χρησιμεύει η παράμετρος Fuzzy Tolerance; Από τι εξαρτάται η τιμή της;
- **41.** Υπολογίστε την τιμή της παραμέτρου Fuzzy Tolerance για ένα ψηφιοποιητή ακρίβειας 0.01 inches και για χάρτη κλίμακας 1:2000.
- **42.** Εξηγήστε τη λειτουργία της εντολής BUILD.
- **43.** Γιατί στο ίδιο COVERAGE δεν μπορούν να συνυπάρχουν πολυγωνική και σημειακή τοπολογία;
- **44.** Έστω ότι πρέπει να επιλεγούν τέσσερα συγκεκριμένα τόξα για διαγραφή. Προηγουμένως ,όμως, πρέπει να τα δω στην οθόνη με διαφορετικό χρώμα προς έλεγχο ότι πρόκειται για τα ζητούμενα τόξα. Περιγράψτε τη διαδικασία στο ARC/INFO (εντολές) ή στο ArcView .
- **45.** Σε ένα coverage με όνομα ATTIKH που περιέχει πολύγωνα πρέπει να επιλεχθούν αυτά με κωδικό (ID) από 30 εως 80. Περιγράψτε τη διαδικασία στο ARC/INFO (εντολές) ή στο ArcView.
- **46.** Δώσε μια περιγραφή για το καθένα από τα επόμενα εικονίδια του ArcView. Πού χρησιμοποιείται το καθένα από αυτά; Περιγράψτε τον τρόπο χρήσης τους.

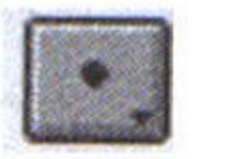

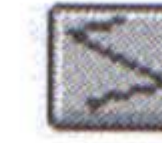

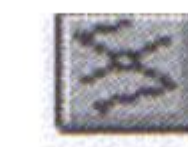

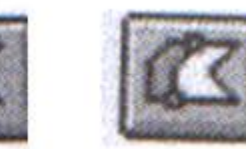

- **47.** Να αναφέρετε όλους τους τρόπους που γνωρίζετε ΑΠΟ ΠΕΡΙΒΑΛΛΟΝ ARC προκειμένου να καταλάβετε εάν ένα coverage έχει κτισμένη τοπολογία.
- **48.** Ποιες είναι οι διαφορές στις διαδικασίες ένωσης χαρτών IDENTITY, INTERSECT και UNION;
- **49.** Να αναφέρετε τις πληροφορίες που μας παρέχονται με την εκτέλεση της εντολής DESCRIBE από περιβάλλον ARC.
- **50.** Να αναφέρετε τη διαδικασία (εντολές) προσθήκης ενός αριθμητικού πεδίου πλάτους 10 θέσεων με 2 θέσεις δεκαδικές και όνομα NAME στο ΡΑΤ αρχείο του cover TEST ,σε περιβάλλον ΤABLES στο ARC/INFO (εντολές) ή στο ArcView.

#### ΕΙΔΙΚΟΣ ΓΕΩΓΡΑΦΙΚΩΝ ΣΥΣΤΗΜΑΤΩΝ ΠΛΗΡΟΦΟΡΙΩΝ (G.I.S.)

- **51.** Στο ΑΑΤ αρχείο του coverage ROAD που αναφέρεται στο οδικό δίκτυο μιας περιοχής υπάρχει ένα πεδίο με όνομα LENGTH ,που έχει δεδομένα τα μήκη των δρόμων του δικτύου σε χιλιόμετρα. Ζητείται η σύνταξη της εντολής με την οποία θα διαλέξετε τους δρόμους με μήκος μεγαλύτερο από 2 χιλιόμετρα και USER\_ID μεταξύ 150 και 500 (Απαντήστε σε περιβάλλον ARCEDIT του ARC/INFO ή σε ArcView).
- **52.** Στο ΑΑΤ αρχείο του coverage ROAD που αναφέρεται στο οδικό δίκτυο μιας περιοχής ,υπάρχει ένα πεδίο με όνομα LENGTH, που έχει δεδομένα τα μήκη των δρόμων του δικτύου σε χιλιόμετρα ,καθώς και ένα πεδίο ΚΑΤ, που έχει δεδομένα τις κατηγορίες των δρόμων του δικτύου. Ζητείται η σύνταξη της εντολής με την οποία θα διαλέξετε τους δρόμους με μήκος μεγαλύτερο από 5 χιλιόμετρα και κατηγορίας 2 σε περιβάλλον TABLES του ARC/INFO ή η διαδικασία με την οποία αυτό επιτυγχάνεται σε περιβάλλον ArcView).
- **53.** Τι ονομάζουμε BACKCOVERAGE;
- **54.** Ποια είναι η διαφορά του BACKCOVERAGE από το EDITCOVERAGE;
- **55.** Ένα coverage ισοδυναμεί με Directory ή με File; Ένα shapefile ισοδυναμεί με Directory ή με File;
- **56.** Να αναφέρετε δύο (2) ενδεχόμενα λάθη κόμβων.
- **57.** Να αναφέρετε δύο (2) ενδεχόμενα λάθη label.
- **58.** α) Ποια είναι η λειτουργία της εντολής MAPJOIN;
- β) Να αναφέρετε τις διαφορές της MAPJOIN από την εντολή APPEND.
- **59.** α) Ποια είναι η λειτουργία της εντολής APPEND; β)Να αναφέρετε τις διαφορές από την εντολή MAPJOIN.
- **60.** Ποια είναι η λειτουργία της εντολής IDENTITY;
- **61.** Ποια είναι η λειτουργία της εντολής INTERSECT; Ποια είναι η σύνταξή της σε περιβάλλον ARC/INFO; Πώς εφαρμόζεται αυτή η διαδικασία σε περιβάλλον ArcView;
- **62.** Ποια είναι η λειτουργία της εντολής UNION; Ποια είναι η σύνταξή της σε περιβάλλον ARC/INFO; Πώς εφαρμόζεται αυτή η διαδικασία σε περιβάλλον ArcView;
- **63.** Έστω τα coverages SOILS και WATER: Τι χαρακτηριστικά θα έχει το cover FIN (τελικό) που θα προκύψει μετά την εφαρμογή της εντολής τομής INTERSECT;
- **64.** Τι είδους coverages / shapefiles μπορούν να χρησιμοποιηθούν στην εντολή ένωσης (UNION);
- **65.** Να απεικονιστεί σημειακά ή πολυγωνικά μια τετραγωνική περιοχή εμβαδού 10000 τετραγωνικών μέτρων (M<sup>2</sup> ) σε καθεμία από τις ακόλουθες κλίμακες α) 1: 1000, β) 1: 5000, γ) 1: 10000, δ) 1: 100000, 1: 2000000. Δικαιολογήστε την απάντησή σας.
- **66.** Με ποιο στοιχείο γίνεται η αμφιμονοσήμαντη αντιστοίχιση (σύνδεση) της χωρικής με την περιγραφική πληροφορία;
- **67.** Να αναφέρετε τις διαδικασίες εντολές με τις οποίες γίνεται αντιγραφή ενός coverage ή ενός shapefile από τα περιβάλλοντα: DOS, ARC (του ARC/INFO), ARCVIEW και WINDOWS.

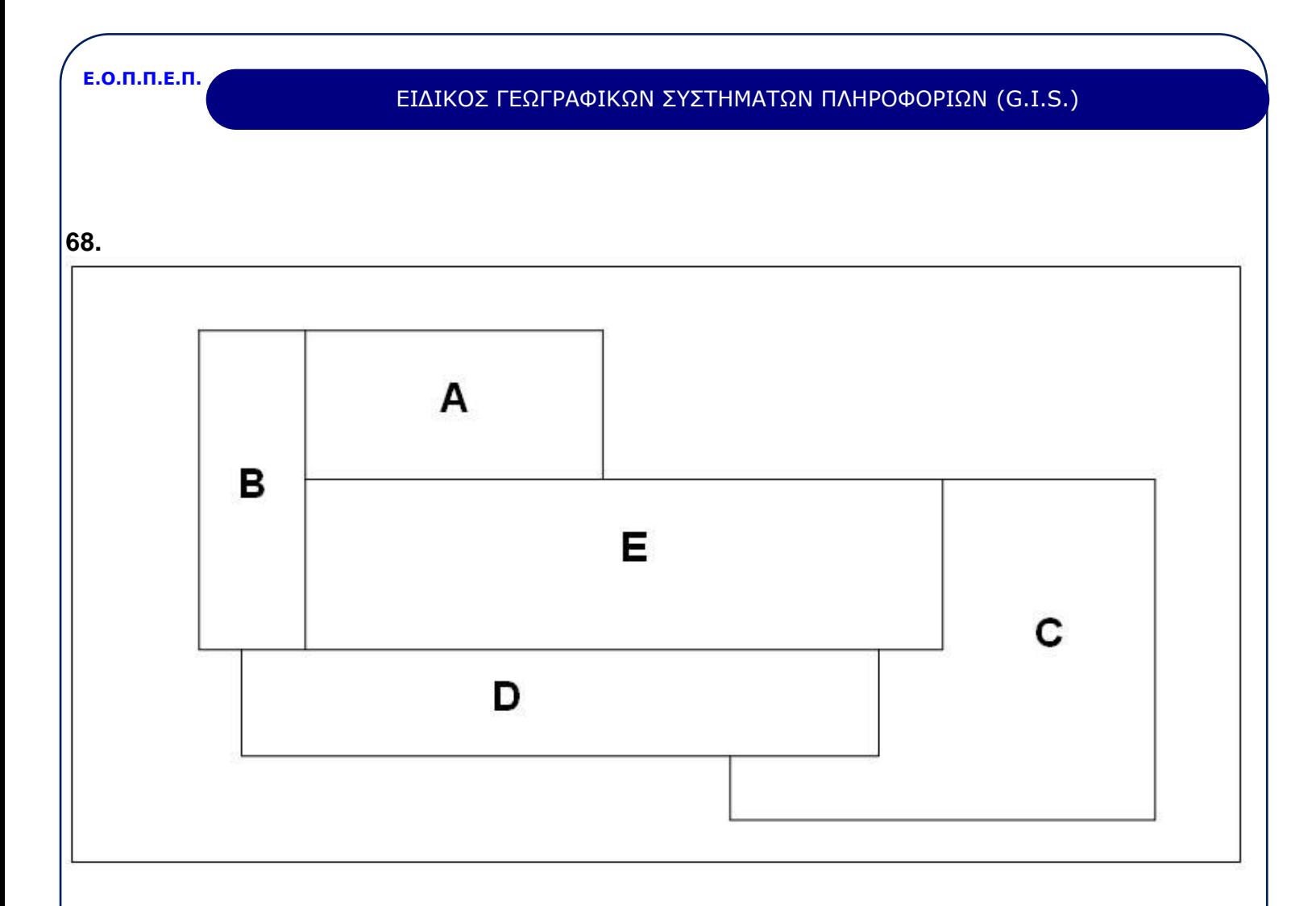

Αριθμήστε τους κόμβους στο παραπάνω σχήμα και περιγράψτε αναλυτικά τη διαδικασία ψηφιοποίησης των πολυγώνων αποφεύγοντας την επανάληψη της ψηφιοποίησης των κοινών τόξων των πολυγώνων.

#### ΕΙΔΙΚΟΣ ΓΕΩΓΡΑΦΙΚΩΝ ΣΥΣΤΗΜΑΤΩΝ ΠΛΗΡΟΦΟΡΙΩΝ (G.I.S.)

**69.Α)** Συμπληρώστε τον πίνακα βάσει του σχήματος 1 που ακολουθεί όπου 1-13 α/α τόξων και Α-Λ κόμβοι.

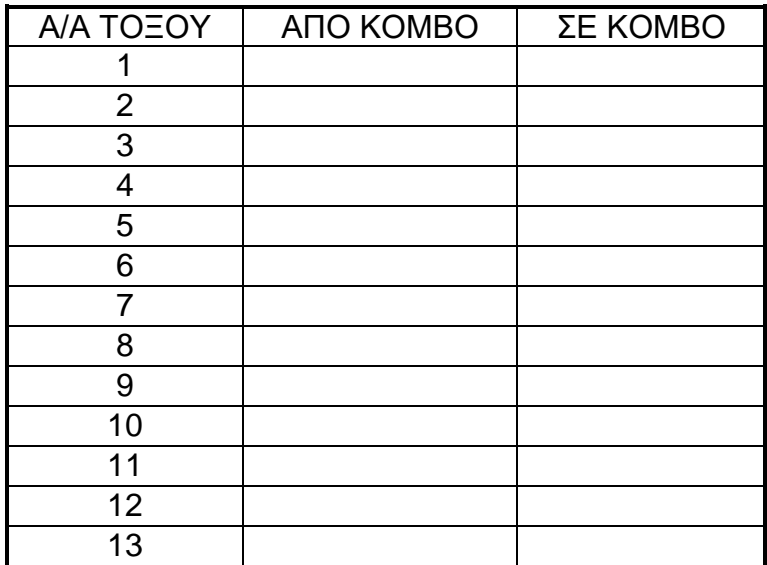

**Β)** Περιγράψτε τις διαδρομές

α) από το σημείο Α στο σημείο Ε

β) από το σημείο Γ στο σημείο Δ

γ) από το σημείο Ι στο σημείο Η

δ) από το σημείο Δ στο σημείο Λ

χρησιμοποιώντας τα κατάλληλα πρόσημα ( + , - ) ,ανάλογα με τη φορά (προσανατολισμό) των τόξων.

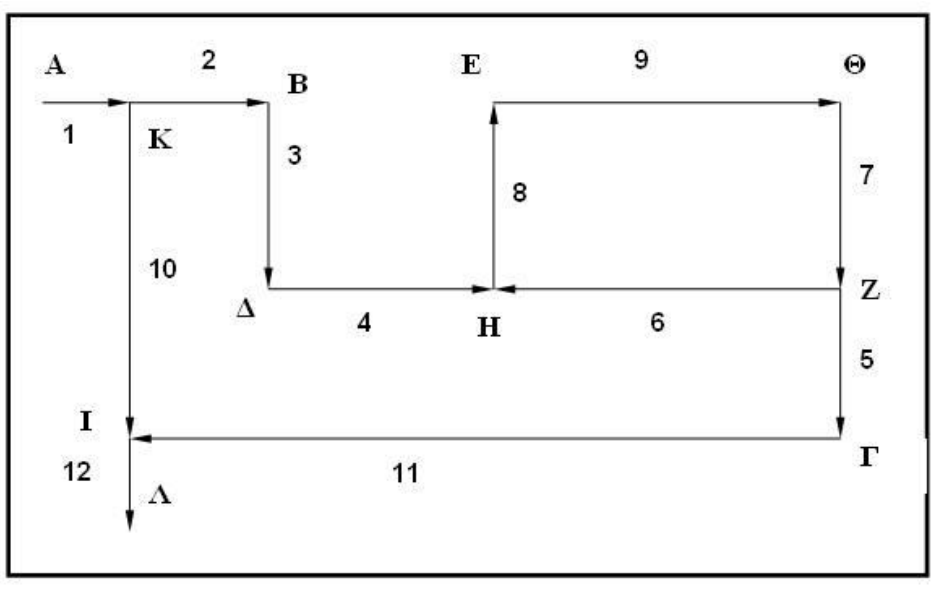

**ΣΧΗΜΑ 1** 

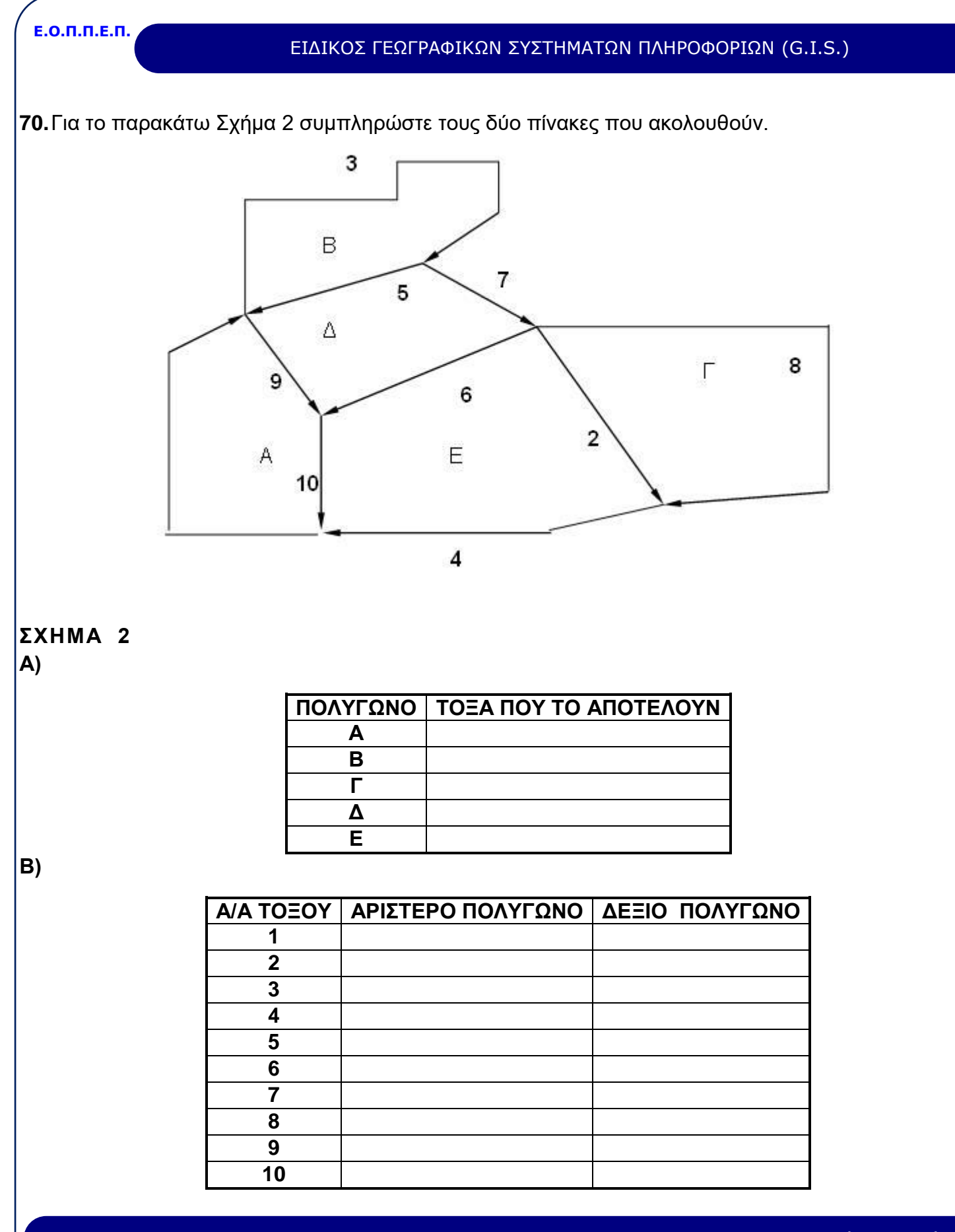

Σελίδα 16 από 28

#### ΕΙΔΙΚΟΣ ΓΕΩΓΡΑΦΙΚΩΝ ΣΥΣΤΗΜΑΤΩΝ ΠΛΗΡΟΦΟΡΙΩΝ (G.I.S.)

- **71.** Από ένα σύνολο 3460 τόξων ενός coverage διαλέγω τα 460. Με ποια διαδικασία θα επιλέξω κατόπιν τα 60 τόξα από τα ήδη διαλεγμένα 460;Απαντήστε ή σε περιβάλλον ARC/INFO ή σε περιβάλλον Arc/View.
- **72.** Πού χρησιμεύει το module (υποπρόγραμμα) ARCEDIT;
- **73.** Πού χρησιμεύει το module (υποπρόγραμμα) ARCPLOT;
- **74.** Κατηγοριοποιήστε τα λάθη του παρακάτω σχήματος και στη συνέχεια αναφέρετε αναλυτικά τις εντολές ή τις διαδικασίες για τη διόρθωσή τους.

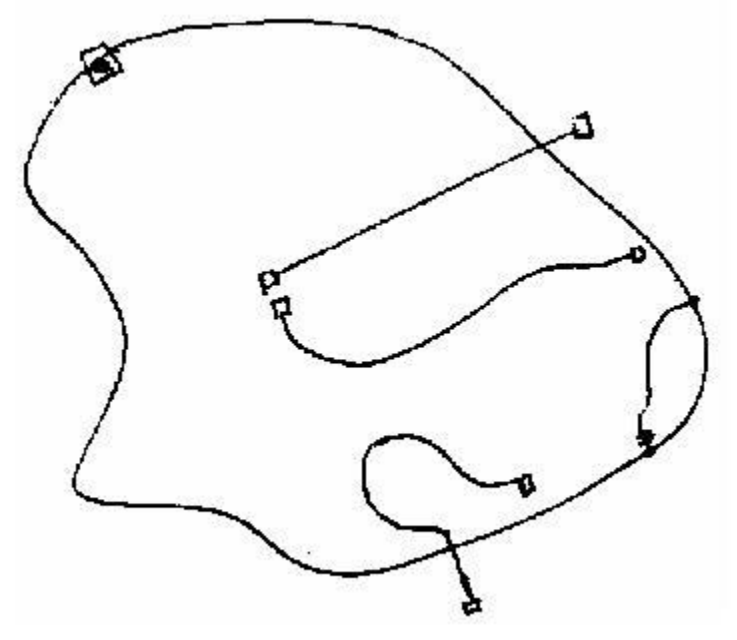

- **75.** Τι ονομάζεται overshoot κόμβος; Δώστε και σχήμα.
- **76.** Τι ονομάζεται undershoot κόμβος; Δώστε και σχήμα.
- **77.** Με ποιο τρόπο εμφανίζεται η σύνταξη μιας εντολής στο ARC/INFO;
- **78.** Ποιες προϋποθέσεις πρέπει να πληροί ένας χάρτης για να είναι κατάλληλος για χρήση στον ψηφιοποιητή ή SCANNER;
- **79.** Να αναφέρετε τη λειτουργία των εντολών ASELECT, NSELECT, RESELECT του ARCEDIT. Δώστε από ένα παράδειγμα για καθεμία.
- **80.** Να αναφέρετε αναλυτικά τις εντολές για τη διόρθωση λαθών τόξων και πολυγώνων στο διπλανό σχήμα.

$$
\begin{array}{|c|c|c|c|c|}\n\hline\n+1 & +4 & +5 & +7 \\
\hline\n+2 & +3 & +6 & +8 \\
\hline\n\end{array}
$$

Σελίδα 17 από 28

#### ΕΙΔΙΚΟΣ ΓΕΩΓΡΑΦΙΚΩΝ ΣΥΣΤΗΜΑΤΩΝ ΠΛΗΡΟΦΟΡΙΩΝ (G.I.S.)

- **81.** Πλεονεκτήματα Μειονεκτήματα μεταξύ των Γ.Σ.Π. raster και vector μορφής.
- **82.** Να αναφέρετε τη σύνταξη εντολής /ή τη διαδικασία με την οποία μπορούμε να επιλέξουμε με τα τόξα με μήκος μεγαλύτερο των 5 Km και ROAD-ID μικρότερο ή ίσο του 50 ενός coverage /ή shapefile με όνομα ROAD σε περιβάλλον ARC/INFO ή σε περιβάλλον ArcView.
- **83.** Διορθώστε τα λάθη ,αναφέροντας αναλυτικά τις εντολές, και αλλάξτε το USE\_ ID του LABEL από 146 σε 14 του παρακάτω σχήματος.

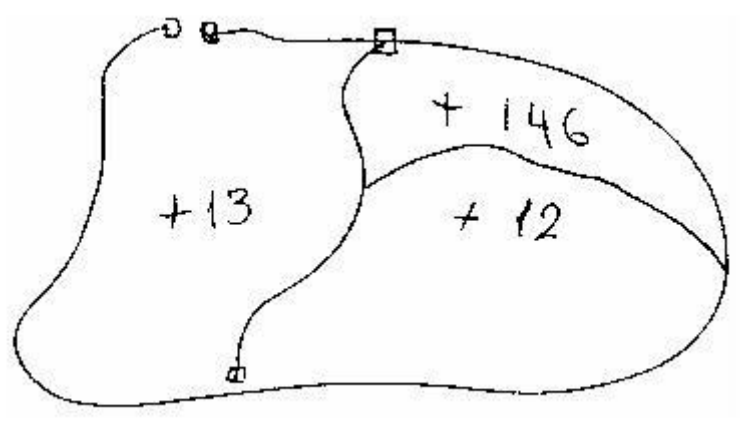

- **84.** Ποια είναι η λειτουργία των εντολών LISTCOVS, COMMANDS και HELP;
- **85.** Ποια είναι η λειτουργία της διαδικασίας BUFFER; Πώς εφαρμόζεται η Buffer διαδικασία σε περιβάλλον ArcView ή ποια είναι η σύνταξη της σχετικής εντολής σε περιβάλλον ARC/INFO;
- **86.** Ποια η εντολή και από τι περιβάλλον πρέπει να εκτελέσουμε, για να ορίσουμε συγκεκριμένη οθόνη και για να τρέξει το ARCINFO;
- **87.** Να αναφέρετε τα βήματα που πρέπει να ακολουθήσουμε για μια επιτυχημένη χαρτοσύνθεση.
- **88.** Να αναφέρετε τα 10 (δέκα) βήματα για τη δημιουργία χάρτη σε περιβάλλον ARCPLOT ή τις διαδικασίες για μια χαρτοσύνθεση σε περιβάλλον ArcView.
- **89.** Ποια είναι τα χαρακτηριστικά μεγέθη ενός χάρτη; Με ποιες εντολές ορίζονται; (Να αναφέρετε μόνο τις εντολές και όχι τη σύνταξή τους.).
- **90.** Ποιες εντολές χρησιμοποιώ ή ποια διαδικασία εφαρμόζω για να δω στην οθόνη τα διαθέσιμα σύμβολα σημειακά, γραμμικά, επιφανειακά ή γραμματοσειρές μιας βιβλιοθήκης,σε περιβάλλον Arc/Info ή σε περιβάλλον ArcView αντίστοιχα;
- **91.** Να αναφέρετε βήμα προς βήμα ολόκληρη τη διαδικασία για τη σχεδίαση χάρτη ,που θα παρουσιάζει τους νομούς της Ελλάδας ανάλογα με την πυκνότητα του πληθυσμού, με δεδομένα το χάρτη με τη διοικητική υποδιαίρεση και τις πυκνότητες πληθυσμού ανά νομό.
- **92.** Να αναφέρετε τη λειτουργία και τη σύνταξη της εντολής CLIP σε περιβάλλον ARC/INFO ή τη διαδικασία CLIP σε περιβάλλον ArcView.
- **93.** Έστω τα coverage SOILS και WATER. Τι χαρακτηριστικά θα έχει το τελικό coverage που θα προκύψει από την εφαρμογή της εντολής INTERSECT;
- **94.** Ποιες είναι οι διαφορές μεταξύ των εντολών ένωσης γειτονικών πινακίδων χάρτη;
- **95.** Τα αρχεία BND.DBF δύο coverages περιέχουν τις τιμές: του πρώτου: xmin=2500 ymin=1000 xmax=5000 ymax=3000 του δεύτερου: xmin=5000 ymin=3000 xmax=8000 ymax=5500 Τι θα συμβεί μετά την εκτέλεση της εντολής APPEND;
- **96.** Να αναφέρετε τη διαδικασία εισαγωγής κειμένου σε χαρτοσύνθεση στο ArcView **.**

Σελίδα 18 από 28

#### ΕΙΔΙΚΟΣ ΓΕΩΓΡΑΦΙΚΩΝ ΣΥΣΤΗΜΑΤΩΝ ΠΛΗΡΟΦΟΡΙΩΝ (G.I.S.)

- **97.** Να αναφέρετε τις εντολές (ARCPLOT) ή τη διαδικασία (ArcView) για σχεδίαση χαρτοσύνθεσης ,που αποτελείται από τα coverages LAND, SOILS, WATER σε χαρτί Α2 (58Χ42) και σε κλίμακα 1:5000 σε εκτύπωση Landscape.
- **98.** Θέλουμε να σχεδιάσουμε σε μια χαρτοσύνθεση, σκίαση των πολυγώνων του coverage TEST που έχουν τιμές στην στήλη XRHSH του αρχείου ΡΑΤ: 2 και 3. Επίσης θέλουμε να σχεδιαστούν όλα τα όρια των πολυγώνων του coverage με χρώμα μαύρο (1). Γράψτε την κατάλληλη σειρά εντολών (ARCPLOT) ή τη διαδικασία σε περιβάλλον ArcView.
- **99.** Να αναφέρετε και δώστε μία σύντομη περιγραφή των συσκευών που χρησιμοποιούνται για την εισαγωγή, παρουσίαση και αποθήκευση χωρικών δεδομένων.
- **100.** Μετατρέψτε τη γραμμή που δίνεται παραπάνω διανυσματικά (vector) σε κανονικοποιημένη μορφή (raster).

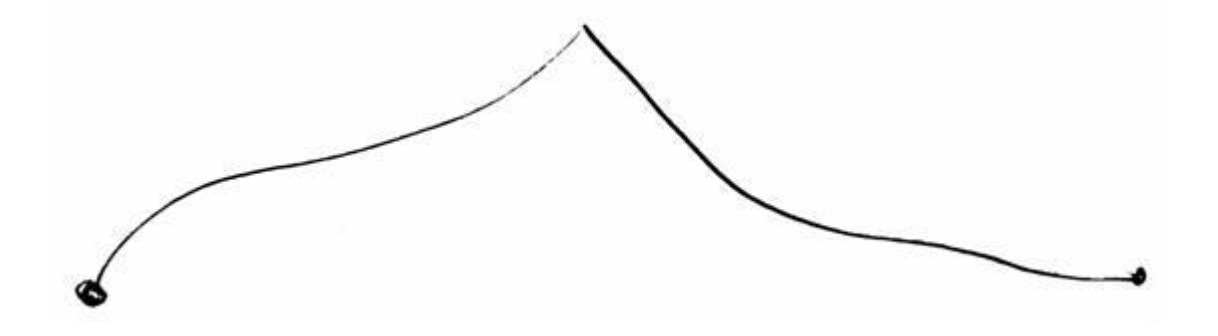

- **101.** Τι είναι «δίκτυα» στα Γεωγραφικά πληροφοριακά Συστήματα και μόνο;
- **102.** Καταμερισμός δικτύων: Περιγράψτε τη διαδικασία καταμερισμού. Να αναφέρετε τις εντολές στα Γεωγραφικά πληροφοριακά Συστήματα και μόνο.
- **103.** Περιγράψτε τον αλγόριθμο εύρεσης βέλτιστης διαδρομής. Περιγράψτε τον αλγόριθμο εύρεσης καταμερισμού.

<span id="page-19-0"></span>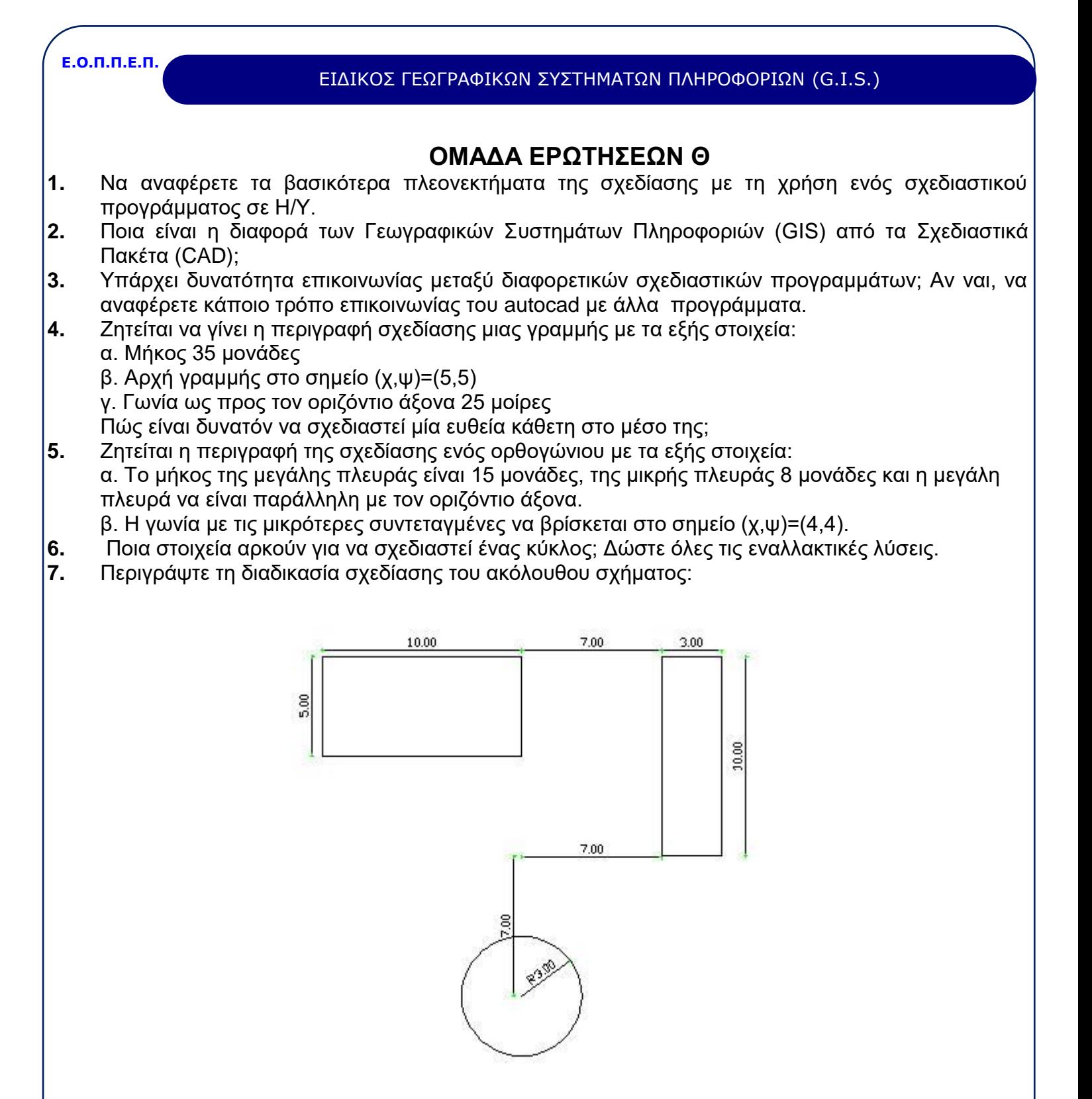

- **8.** Ποια είναι η χρησιμότητα του Ortho;
- **9.** Να αναφέρετε τις επιλογές της εντολής OSNAP.
- **10.** Ποια είναι η χρησιμότητα του OSnap; Περιγράψτε τις επιλογές Endpoint, Midpoint, Intersection, Perpendicular.

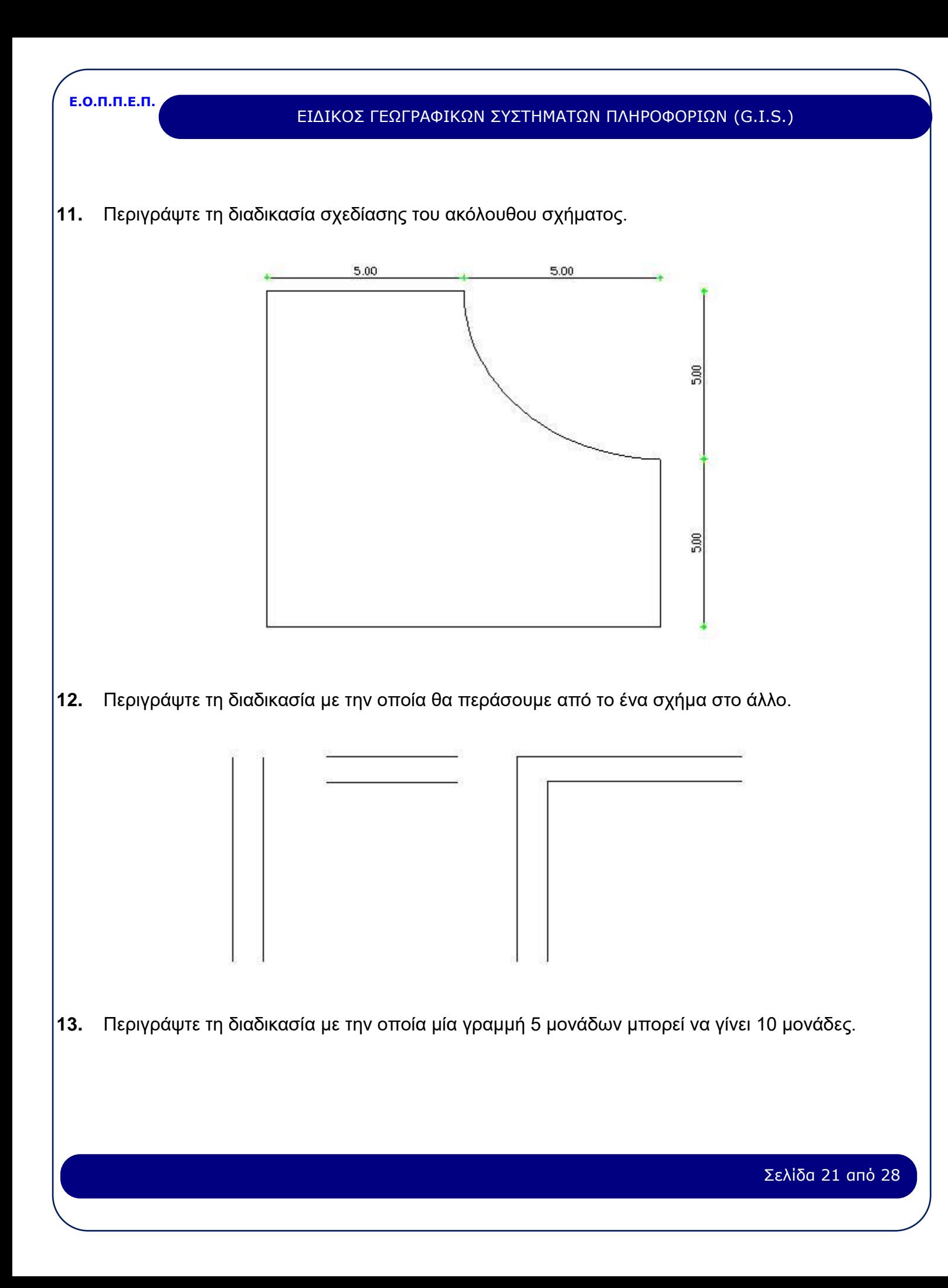

ΕΙΔΙΚΟΣ ΓΕΩΓΡΑΦΙΚΩΝ ΣΥΣΤΗΜΑΤΩΝ ΠΛΗΡΟΦΟΡΙΩΝ (G.I.S.)

**14.** Περιγράψτε τη διαδικασία με την οποία από το πρώτο σχήμα θα προκύψει το δεύτερο.

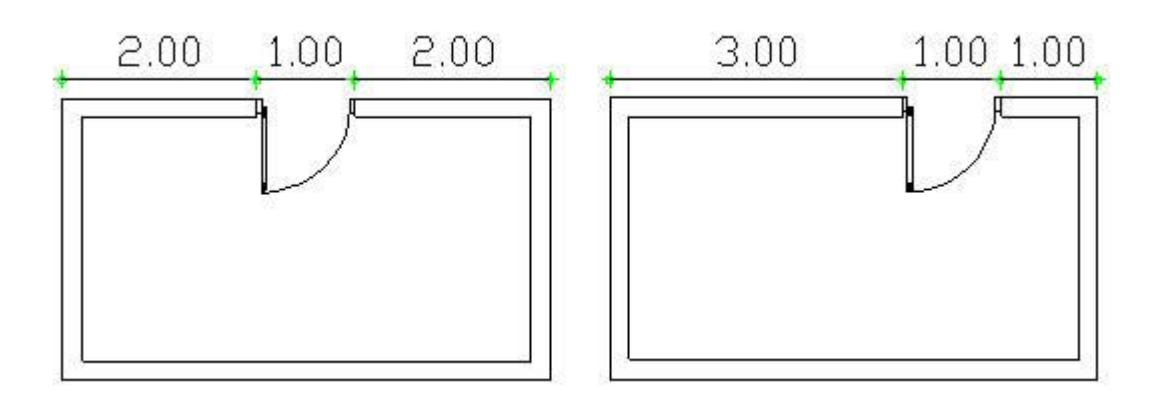

**15.** Περιγράψτε 2 τρόπους με τους οποίους μπορούμε να σχεδιάσουμε από το πρώτο σχήμα το δεύτερο.

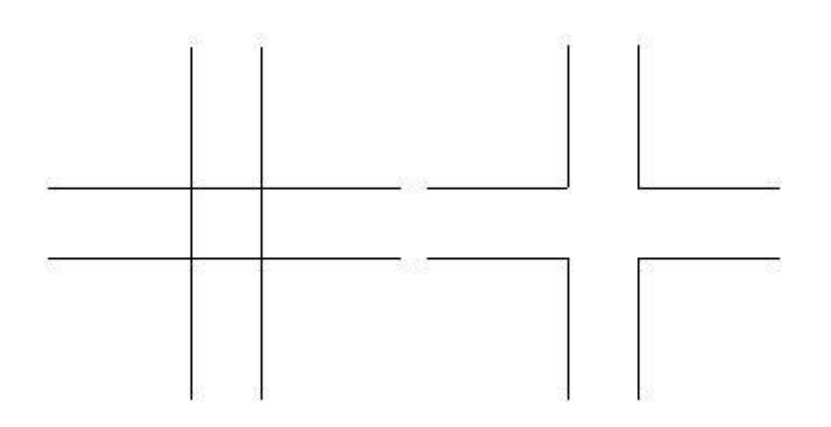

- **16.** Με ποιες εντολές μπορώ να βρω το εμβαδόν κάποιου σχήματος, την απόσταση ανάμεσα σε δύο σημεία και τις συντεταγμένες κάποιου σημείου;
- **17.** Είναι δυνατή η πρόσθεση και αφαίρεση εμβαδού από το σχεδιαστικό πρόγραμμα και, εάν ναι, με ποια εντολή;
- **18.** Αιτιολογήστε τους λόγους για τους οποίους πρέπει η σχεδίαση να γίνεται σε διαφορετικά Layers.
- **19.** Πώς μπορούμε να αλλάξουμε το χρώμα ενός αντικειμένου στο σχέδιό μας; Πόσοι και ποιοι τρόποι υπάρχουν;
- **20.** Πώς μπορούμε να αλλάξουμε τον τύπο γραμμής ενός συνόλου ή ενός αντικειμένου στο σχέδιό μας; Πόσοι και ποιοι τρόποι υπάρχουν;
- **21.** Με ποια μέθοδο μπορούμε να "κρύψουμε" ή να "εμφανίσουμε" μερικά αντικείμενα από την οθόνη; Σε τι μας χρησιμεύει η δυνατότητα αυτή;
- **22.** Είναι δυνατόν να αλλάξουμε το όνομα ενός επιπέδου σχεδίασης (Layer); Εάν ναι, περιγράψτε τη διαδικασία.
- **23.** Τι σημαίνουν οι επιλογές "Bylayer" των εντολών Color και Linetype;

#### ΕΙΔΙΚΟΣ ΓΕΩΓΡΑΦΙΚΩΝ ΣΥΣΤΗΜΑΤΩΝ ΠΛΗΡΟΦΟΡΙΩΝ (G.I.S.)

- **24.** Είναι δυνατό να έχουμε στο ίδιο layer αντικείμενα διαφορετικών χρωμάτων; Αν ναι, περιγράψτε τη διαδικασία.
- **25.** Περιγράψτε τη διαδικασία με την οποία στέλνουμε αντικείμενα ενός layer σε ένα άλλο layer.
- **26.** Ποια η διαφορά κατά την επιλογή αντικειμένων με τις μεθόδους Crossing και Window;
- **27.** Να αναφέρετε όλες τις επιλογές της εντολής Zoom.
- **28.** Πώς λειτουργεί η επιλογή Dynamic της εντολής Zoom;
- **29.** Ποιες είναι οι απαραίτητες ενέργειες, για να διαγραμμίσουμε το ακόλουθο σχήμα;

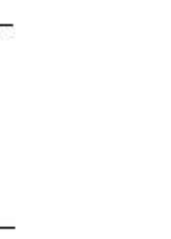

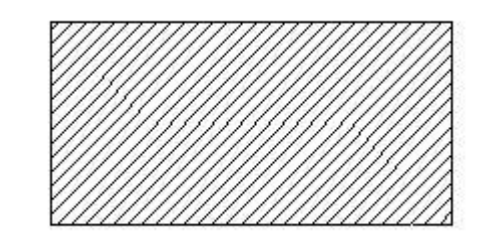

- **30.** Τι ακριβώς είναι τα αρχεία με επέκταση ".DWT" και σε ποιον υποφάκελο του υπολογιστή βρίσκονται;
- **31.** Σε τι διαφέρουν τα αρχεία με επέκταση DWG από τα αρχεία με επέκταση BAK;
- **32.** Περιγράψτε τη χρησιμότητα των Blocks στα σχέδιά μας.
- **33.** Περιγράψτε τη διαφορά ανάμεσα στην εντολή Block και Wblock.
- **34.** Να αναφέρετε τη διαδικασία ψηφιοποίησης στο Autocad. Να γίνει σύντομη αναφορά στις εντολές TABLET και SKETCH.
- **35.** Να αναφέρετε τα είδη των διαστάσεων με τα οποία μας επιτρέπει να διαστασιολογήσουμε το AutoCAD.
- **36.** Ποια είναι η διαφορά ανάμεσα στις εντολές TEXT, DTEXT, QTEXT;
- **37.** Δίνεται ένα ορθογώνιο παραλληλόγραμμο με μήκος πλευράς 12 μονάδες (παράλληλα με τον άξονα των Χ) και μήκος μικρής πλευράς 9 μονάδες. Η κορυφή που έχει τις μικρότερες συντεταγμένες βρίσκεται στο σημείο (χ,ψ)=(4,3). Με ποιες εντολές πρέπει να γίνουν τα παρακάτω; α) να σχεδιαστεί ένας κύκλος που η διάμετρός του να εφάπτεται στο μέσο των πλευρών με το μεγαλύτερο μήκος

β) να υπολογιστεί το μήκος της περιμέτρου του κύκλου.

**38.** Δίνεται ένα τετράγωνο με πλευρά δύο(2) μονάδες. Η κορυφή που έχει τις μικρότερες συντεταγμένες βρίσκεται στο σημείο (χ,ψ)=4,3. Με ποιες εντολές πρέπει να γίνουν τα παρακάτω; α) να σχεδιαστεί ένα νέο τετράγωνο, του οποίου οι πλευρές να έχουν απόσταση 3 μονάδες από τις πλευρές του δοθέντος.

β) να σχεδιαστούν οι διαγώνιες του νέου τετραγώνου, καθώς και οι διάμεσοι των πλευρών του.

γ) να μεταφερθεί το νέο τετράγωνο με τις διαγώνιές του σε νέα θέση, ώστε η κορυφή που θα έχει τις μικρότερες συντεταγμένες να συμπίπτει με την κορυφή του αρχικού τετραγώνου, που έχει τις μεγαλύτερες συντεταγμένες.

**39.** Δίνεται ένας κύκλος με κέντρο στο σημείο (χ,ψ)=3,3 και ακτίνα R=2,5 μονάδες. Με ποιες εντολές πρέπει να γίνουν τα παρακάτω;

α) να γίνει αντιγραφή του σχήματος έτσι ώστε το κατώτερο σημείο του νέου κύκλου να βρίσκεται στο σημείο (χ,ψ)=20,12

β) να γίνει σχεδίαση ενός κύκλου με κέντρο το σημείο (χ,ψ)=20,12

#### ΕΙΔΙΚΟΣ ΓΕΩΓΡΑΦΙΚΩΝ ΣΥΣΤΗΜΑΤΩΝ ΠΛΗΡΟΦΟΡΙΩΝ (G.I.S.)

γ) ο συνδυασμός των δύο νέων αλληλοτεμνομένων κύκλων, να περιστραφεί κατά 30 μοίρες με φορά αντίθετη των δεικτών του ωρολογίου. Κέντρο περιστροφής να είναι το ανώτερο σημείο του αρχικού κύκλου.

**40.** Δίνεται ένας κύκλος με κέντρο στο σημείο (χ,ψ)=2,2 και ακτίνα 1,5 μονάδες. Με ποιες εντολές μπορούν να γίνουν τα παρακάτω;

α) να γίνει αντιγραφή του σχήματος έτσι ώστε το ανώτερο σημείο του νέου κύκλου να βρίσκεται στο σημείο (χ,ψ)=2,10

β) να σχεδιαστεί μία εφαπτομένη του νέου κύκλου, με αρχή το κέντρο του αρχικού κύκλου και τέλος το σημείο επαφής της εφαπτομένης

γ) να υπολογιστεί το μήκος της ευθείας αυτής.

## **ΟΜΑΔΑ ΕΡΩΤΗΣΕΩΝ Ι**

- <span id="page-23-0"></span>**1.** Για ποιο λόγο η κατακόρυφη αεροφωτόληψη γίνεται σε επικαλυπτόμενες λωρίδες; Σε τι ποσοστά κυμαίνονται οι επικαλύψεις κατά πλάτος και κατά μήκος;
- **2.** Να αναφέρετε πέντε (5) τουλάχιστον παράγοντες που επηρεάζουν τη φωτοερμηνευτική λήψη.
- **3.** Αν μια έκταση στο έδαφος έχει εμβαδόν Ε, πώς προκύπτει ο αριθμός των απαιτούμενων για φωτοερμηνευτική λήψη αεροφωτογραφιών;
- **4.** Να βρεθεί η κλίμακα των α/φ που πάρθηκαν με φωτογραμμετρική φωτομηχανή 305/23 και από ύψος Η=2000m.
- **5.** Δώστε τον ορισμό της μέσης κλίμακας αεροφωτογραφίας.
- **6.** Γίνεται αεροφωτολήψη από ύψοςΗ=1000m πάνω από την επιφάνεια της θάλασσας, για να φωτογραφηθεί περιοχή που ορίζεται από τα σημεία:  $Z_1$  =385m,  $Z_2$ =415m,  $Z_3$ =390m, με αεροφωτομηχανή 88/23. Ποια είναι η εικονοκλίμακα; Πόσο είναι το S; Πόσο το αληθές μήκος L ενός δρόμου που το ανάπτυγμα στο φωτόγραμμα μετρήθηκε

και είναι 15.50cm;

- **7.** Σ' ένα στερεό ζεύγος που πάρθηκε από ύψος h=1500m μετρήθηκε η διαφορά παραλλάξεων της βάσης και της κορυφής ενός πύργου και βρέθηκε 1,15mm. Η απόσταση των δύο εικονοκέντρων μετρήθηκε στα 92mm (bεικ = 92mm). Ποιο είναι το ύψος του πύργου;
- **8.** Δώστε τον ορισμό του φωτοερμηνευτικού κλειδιού. Πού χρησιμεύουν; Κατηγορίες.
- **9.** Τι είναι τα αναλογικά φωτοερμηνευτικά κλειδιά;
- **10.** Τι είναι τα τεχνικά φωτοερμηνευτικά κλειδιά; Να αναφέρετε ένα παράδειγμα.
- **11.** Ποιες είναι οι κατηγορίες των φωτοερμηνευτικών κλειδιών επιλογής και ποιες των φωτοερμηνευτικών κλειδιών αποκλεισμού;
- **12.** Πού χρησιμοποιούνται οι παγχρωματικές αεροφωτογραφίες;
- **13.** Πού χρησιμοποιούνται οι υπέρυθρες αεροφωτογραφίες;
- **14.** Πού χρησιμοποιούνται οι έγχρωμες αεροφωτογραφίες;
- **15.** Πού χρησιμοποιούνται οι ψευδοχρωματικές αεροφωτογραφίες;
- **16.** Τι τύπο αεροφωτογραφίας θα χρησιμοποιούσατε για να διακρίνετε επιφάνειες συγκεντρώσεων νερού χωρίς προσμίξεις λάσπη κ.λ.π.;
- **17.** Τι τύπο αεροφωτογραφίας θα χρησιμοποιούσατε για να διακρίνετε τη γενική τοπογραφική μορφολογία μιας περιοχής;

#### ΕΙΔΙΚΟΣ ΓΕΩΓΡΑΦΙΚΩΝ ΣΥΣΤΗΜΑΤΩΝ ΠΛΗΡΟΦΟΡΙΩΝ (G.I.S.)

- **18.** Τι ονομάζουμε φωτόγραμμα; Ποιες προϋποθέσεις και απαιτήσεις πρέπει να πληροί το βασικό μέσο Φωτοερμηνείας, το φωτόγραμμα για να είναι αποτελεσματική η επιτυχημένη μετρητική και ποιοτική αξιοποίηση;
- **19.** Δώστε τον ορισμό της επιστήμης της Φωτοερμηνείας. Να αναφέρετε τέσσερις(4) τουλάχιστον περιοχές εφαρμογής της.
- **20.** Δώστε τον ορισμό της επιστήμης της Τηλεπισκόπησης.
- **21.** Δώστε τον ορισμό της επιστήμης της Φωτογραμμετρίας. Να αναφέρετε τέσσερις(4) τουλάχιστον περιοχές εφαρμογής της.
- **22.** Δώστε τον ορισμό της Ηλεκτρομαγνητικής Ακτινοβολίας και να αναφέρετε τις 7 παραμέτρους (ονομαστικά) από τις οποίες εξαρτάται αυτή.
- **23.** Να αναφέρετε τις διακρίσεις (κατηγορίες) των αεροφωτογραφιών, ανάλογα με την κλίση του άξονα λήψης.
- **24.** Δώστε τον ορισμό της κλίμακας της αεροφωτογραφίας.
- **25.** Να αναφέρετε τα πλεονεκτήματα των φωτολήψεων με κατακόρυφο άξονα, σε σχέση με τις φωτοληψίες με κεκλιμένο άξονα λήψης.
- **26.** Τι είναι η «ικανότητα αναγνώρισης» στη φωτοερμηνευτική/τηλεσκοπική μεθοδολογία;
- **27.** Τι είναι η «ικανότητα συσχέτισης» στη φωτοερμηνευτική/τηλεσκοπική μεθοδολογία;
- **28.** Τι είναι η «ικανότητα εκτίμησης» στη φωτοερμηνευτική/τηλεσκοπική μεθοδολογία;

## **ΟΜΑΔΑ ΕΡΩΤΗΣΕΩΝ Κ**

- <span id="page-24-0"></span>1. Δώστε τον ορισμό της Ρυμοτομικής Γραμμής (ΡΓ), Οικοδομικής Γραμμής (ΟΓ). Οι δύο γραμμές μπορούν να ταυτίζονται;
- **2.** Να αναφέρετε τις κατηγορίες της αυθαίρετης δόμησης. Να αναφέρετε τις περιπτώσεις αυθαίρετης δόμησης σε περιοχές εντός του εγκεκριμένου σχεδίου.
- **3.** Πότε ένα οικόπεδο ονομάζεται άρτιο και οικοδομήσιμο; Να αναφέρετε τα συστήματα δόμησης που γνωρίζετε.
- **4.** Δώστε τον όρο του οικισμού μέσα από το νομικό, το οικονομικό, το κοινωνιολογικό και το οικολογικό πρίσμα. Κριτήρια χωροθέτησης οικισμών.
- **5.** Πού αποσκοπεί ο καθορισμός μιας περιοχής ως Ζώνης Οικιστικού Ελέγχου;
- **6.** Να αναφέρετε τα επί τοις εκατό (%) ποσοστά εισφοράς σε γη ιδιοκτησιών, αναλόγως με το ποσοστό επιφάνειάς της, σύμφωνα με το άρθρο 8 του 1337/83.
- **7.** Να αναφέρετε πολύ συνοπτικά τις βασικές αρχές της προέλευσης ορισμένων μορφών πόλεων, σύμφωνα με τις θεωρίες
	- α) Ομόκεντρων ζωνών (Park, Burgess)
	- β) Τομέων (Hoyt)
	- γ) Πολλαπλών πυρήνων (Harris Ullman)
- **8.** Δώστε τον ορισμό του Ρυθμιστικού Σχεδίου αστικής περιοχής. Από τι αποτελείται αυτό; Ποιος είναι ο αρμόδιος φορέας για τη σύνταξη, έγκριση της παραλαβής και εφαρμογής του Ρυθμιστικού Σχεδίου;
- **9.** Να αναφέρετε τα ποσοστά επί τοις εκατό (%) της εισφοράς σε χρήμα των ιδιοκτησιών, αναλόγως του εμβαδού τους, σύμφωνα με το άρθρο 9 του νόμου 1337/83.
- **10.** Δώστε τον ορισμό του Πολεοδομικού Σχεδίου ή Σχεδίου Πόλεως.

#### ΕΙΔΙΚΟΣ ΓΕΩΓΡΑΦΙΚΩΝ ΣΥΣΤΗΜΑΤΩΝ ΠΛΗΡΟΦΟΡΙΩΝ (G.I.S.)

- **11.** Όροι Δόμησης. Ποια στοιχεία περιλαμβάνουν;
- **12.** Ποιες είναι οι δύο κύριες κατηγορίες βασικού αστικού οδικού δικτύου; Ποια συμπεράσματα προκύπτουν από τη μεταξύ τους σύγκριση;
- **13.** Τι είναι η Πολεοδομική Μελέτη Επέκτασης Αναθεώρησης;
- **14.** Να αναφέρετε τι γνωρίζετε για την Επιχείρηση Πολεοδομικής Ανασυγκρότησης Ε.Π.Α.
- **15.** Ποιοι είναι οι στόχοι μιας κυκλοφοριακής μελέτης πεζοδρόμησης;
- 16. Οικόπεδο εμβαδού 550 m<sup>2</sup> έχει όρους δόμησης: ΣΔ 1,2, ΣΚ 0,7 αρ. ορόφων 4 . Να αναφέρετε 4 διαφορετικές επιλογές για τον κατασκευαστή οικοδομήματος. Επίσης, αν θεωρήσουμε το οικόπεδο ορθογώνιο παραλληλόγραμμο, σχεδιάστε το οικοδόμημα στο συνεχές σύστημα δόμησης.
- **17.** Να αναφέρετε τους παράγοντες χωροθέτησης βιομηχανικής δραστηριότητας.
- **18.** Δώστε τους ορισμούς των παρακάτω όρων:
	- α) συντελεστής δόμησης
	- β) συντελεστής κάλυψης
	- γ) συντελεστής κατ' όγκον εκματάλλευσης.
- **19.** Ποιες είναι οι δύο μεγάλες κατηγορίες παρέμβασης στην ανάπτυξη των περιφερειών;
- **20.** Ποια είναι η χρησιμότητα των Γ.Σ.Π. στην Πολεοδομική Μελέτη χρήσεων γης μιας αστικής περιοχής;
- **21.** Τι είναι πράξη εφαρμογής; Δημιουργεί εμπράγματα δικαιώματα; Ποιος τη συντάσσει και ποιος την εγκρίνει;
- **22.** Πώς υπολογίζεται η εισφορά σε γη ιδιοκτησίας που έχει εμβαδόν π. χ. 3500 τ.μ.;
- **23.** Έστω ότι μια ιδιοκτησία 1000 τ.μ. ρυμοτομείται από κοινόχρηστο χώρο του εγκεκριμένου ρυμοτομικού σχεδίου κατά 400 τ.μ. Σε ποιο εμβαδόν θα υπολογισθεί η εισφορά σε χρήμα;
- **24.** Πώς αντιμετωπίζονται οι ιδιοκτησίες που βρίσκονται σε χώρους που έχουν χαρακτηριστεί ως αρχαιολογικοί από την εγκεκριμένη πολεοδομική μελέτη;
- **25.** Να αναφέρετε τουλάχιστον τρεις από τις βασικές λειτουργίες μιας πόλης, οι οποίες εξελίσσονται σε σημαντικούς παράγοντες για την επιβίωσή της και το ρόλο της.
- **26.** Τι είναι οι Ζ.Ο.Ε.; Επιτρέπεται η πολεοδόμηση περιοχών β' κατοικίας μέσα στις Ζ.Ο.Ε.;
- **27.** Δώστε τον ορισμό της «αναγκαστικής απαλλοτρίωσης».
- **28.** Να αναφέρετε τα χαρακτηριστικά γνωρίσματα για τα ακόλουθα οικοδομικά συστήματα: Συνεχές οικοδομικό σύστημα Πανταχόθεν ελεύθερο σύστημα
- **29.** Σύμφωνα με το άρθρο 9 του ν.1577/85 (Γ.Ο.Κ.), ένα κτίριο τοποθετείται ελεύθερα μέσα στο οικόπεδο. Όταν το κτίριο δεν εφάπτεται με τα πίσω και πλάγια όρια του οικοπέδου, πόση είναι η απόσταση Δ που πρέπει να αφήνεται;

#### ΕΙΔΙΚΟΣ ΓΕΩΓΡΑΦΙΚΩΝ ΣΥΣΤΗΜΑΤΩΝ ΠΛΗΡΟΦΟΡΙΩΝ (G.I.S.)

## **ΟΜΑΔΑ ΕΡΩΤΗΣΕΩΝ Λ**

- <span id="page-26-0"></span>**1.** Διατυπώστε τον ορισμό του Κτηματολογίου.
- **2.** Ποια είναι τα συστατικά μέρη του κτηματολογίου; Τι γνωρίζετε για τα κτηματικά βιβλία και τι για τους κτηματογραφικούς χάρτες;
- **3.** Δώστε τον ορισμό της κυριότητας. Πότε αυτή λέγεται πλήρης; Με ποιους τρεις ( 3) τρόπους αποκτάται η κυριότητα;
- **4.** Ποιες είναι οι πέντε βασικές ιδιότητες της κυριότητας;
- **5.** Πότε υπάρχει η έννοια της συγκυριότητας και πώς δημιουργείται;
- **6.** Τι ορίζουμε Νομή; Ποια είναι η διαφορά της από την κυριότητα; Ποιες είναι οι μορφές της νομής; (ονομαστικά).
- **7.** Τι ορίζεται ως Δουλεία; Σε τι διακρίνονται οι Δουλείες;
- **8.** Δώστε τον ορισμό της Αναγκαστικής Απαλλοτρίωσης.
- **9.** Τι ονομάζεται Ακτογραμμή και τι Αιγιαλός;
- **10.** Τι ονομάζεται παραλία και τι γραμμή παραλίας;
- **11.** Δώστε τον ορισμό της έννοιας του Γεωτεμαχίου. Πιστεύετε ότι, ανάλογα με τη διαμόρφωση και τη χρήση των γεωτεμαχίων, μπορούμε να συλλέξουμε διάφορες πληροφορίες;
- **12.** Δώστε τον ορισμό του όρου: Αναδασμός μιας αγροτικής περιοχής. Να αναφέρετε τη διαδικασία αναδασμού αγροτικής περιοχής.
- **13.** Περιεχόμενα κτηματολογικών πινάκων (Τύπος Α: στοιχεία ακινήτων κατά τρόπο αριθμητικό) (Τύπος Β: λεξικογραφημένα στοιχεία ακινήτων)
- **14.** Να αναφέρετε με ποιους τρόπους μπορούν τα Γ.Σ.Π. να χρησιμοποιηθούν για τη σύνταξη, ενημέρωση και χρήση του Εθνικού Κτηματολογίου.
- **15.** Τι ορίζουμε ως πράξη τακτοποίησης και προσκύρωσης; Ποια είναι τα απαιτούμενα δικαιολογητικά για τη σύνταξη πράξης τακτοποίησης;
- **16.** Δώστε τον ορισμό του αστικού αναδασμού.
- **17.** Ποιο οικόπεδο ονομάζεται ωφελούμενο και ποιο βαρυνόμενο κατά τη μεταφορά του συντελεστή δόμησης; Να αναφέρετε τα δικαιολογητικά που απαιτούνται για την πράξη της μεταφοράς.
- **18.** Πότε ένα οικόπεδο χρειάζεται τακτοποίηση; Πότε δε γίνεται τακτοποίηση ενός οικοπέδου με όμορα;
- **19.** Δώστε τον ορισμό των κοινόχρηστων και των κοινωφελών χώρων.

#### ΕΙΔΙΚΟΣ ΓΕΩΓΡΑΦΙΚΩΝ ΣΥΣΤΗΜΑΤΩΝ ΠΛΗΡΟΦΟΡΙΩΝ (G.I.S.)

## **ΟΜΑΔΑ ΕΡΩΤΗΣΕΩΝ M**

- <span id="page-27-0"></span>**1.** Ποιες είναι οι τρεις (3) βασικές κατηγορίες – είδη διανυσματικού τύπου δεδομένων;
- **2.** Κατηγορίες είδη πλεγματικού τύπου δεδομένων.
- **3.** Ποια είναι τα πλεονεκτήματα και ποια τα μειονεκτήματα των δεδομένων διανυσματικού τύπου;
- **4.** Ποια είναι τα πλεονεκτήματα και τα μειονεκτήματα του πλεγματικού τύπου δεδομένων;<br>**5.** Να αναφέρετε διαδικασίες ανάλυσης πλενματικών δεδομένων (δώστε και σχήματα).
- **5.** Να αναφέρετε διαδικασίες ανάλυσης πλεγματικών δεδομένων (δώστε και σχήματα).
- **6.** Τι ορίζεται ως ψηφιακό μοντέλο επιφάνειας (digital terrain model, DTM);
- **7.** Τι είναι το τριγωνικό κανονικό δίκτυο (μοντέλο ΤΙΝ);

## <span id="page-27-1"></span>**4. Πρακτικό Μέρος: Κατάλογος Στοχοθεσίας Πρακτικών Ικανοτήτων και Δεξιοτήτων (Στοχοθεσία Εξεταστέας Ύλης Πρακτικού Μέρους)**

Για την πιστοποίηση της επαγγελματικής ικανότητας, κατά το Πρακτικό Μέρος, οι υποψήφιοι της ειδικότητας *Ειδικός Γεωγραφικών Συστημάτων (G.I.S.)*, εξετάζονται σε γενικά θέματα επαγγελματικών γνώσεων και ικανοτήτων και επίσης σε ειδικές επαγγελματικές γνώσεις και ικανότητες, που περιλαμβάνονται αποκλειστικά στη στοχοθεσία του πρακτικού μέρους της ειδικότητας.

Κατά την εξέταση στο πρακτικό μέρος οι υποψήφιοι θα πρέπει να είναι σε θέση να ψηφιοποιήσουν χαρτογραφικό υπόβαθρο οποιασδήποτε κλίμακας, να προβούν σε επεξεργασία, διόρθωση, προσθήκη χαρακτηριστικών, δόμηση τοπολογίας, σχεδιασμό βάσης δεδομένων, προγραμματισμό σε γλώσσα SML και απόδοση χαρτοσύνθεσης με χρήση των υπο-προγραμμάτων ARCEDIT, TABLES, ARCPLOT του προγράμματος ARC/INFO. Επίσης θα πρέπει να είναι σε θέση να χρησιμοποιούν το γεωγραφικό πρόγραμμα πληροφοριών ArcView. Τέλος, θα πρέπει να είναι σε θέση να χειριστούν χάρτες γενικής χρήσεως, τοπογραφικούς και ειδικούς θεματικούς χάρτες καθώς και να αντλούν από αυτούς όλες τις πληροφορίες που περιέχουν.

Οι εξεταζόμενοι είναι δυνατόν να εξεταστούν στην ανάπτυξη μίας ολοκληρωμένης εφαρμογής Γ.Π.Σ., όπως π.χ.:

- Δημιουργία μέσω ψηφιοποίησης coverage ή shapefile
- Διορθώσεις ψηφιοποιημένου υλικού
- Ενημέρωση γεωγραφικής βάσης δεδομένων
- Απόδοση ψηφιοποιημένου υλικού
- Δημιουργία χαρτοσύνθεσης